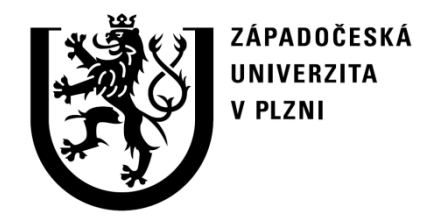

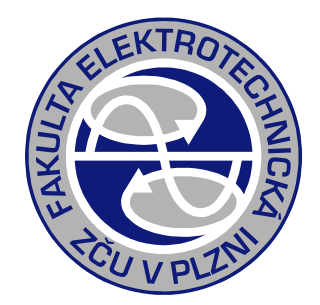

# **Otevřené aplikace pro řešení chodu ES**

doc. Ing. Karel Noháč, Ph.D. Plzeň 2018

#### https://wiki.openelectrical.org/index.php?title=Power Systems Analysis Software

**AMES** GridPACK **DCOPFJ InterPSS** ATP-FMTP MatDyn DiSC **MATPOWER** Dome Minpower **Elplek** Mosaik GridCal **NEMO GRIDI AB-D OpenDSS** 

pandapower PowerGAMA PowerModels.jl **PSAT PYPOWER PYPOWER-Dynamics PyPSA RAMSES** 

**RPOWERLARS SmartGridToolbox TEFTS UWPFLOW vSPD** 

#### Další populární nástroje:

Modelica iPSL **Modelica PowerSystems** OpenETran **THYME** OpenPMU **Modelica OpenIPSL** 4DIAC **SPOT**  $\ddotsc$ **MatACDC** ObjectStab

#### **Vývoj otevřených aplikací pro analýzu chodu ES** MatPower PSAT MatDyn **I** EST **I** PST **L** Založeno na platformě MATLAB MatEMTP Sim Power Systems EST **VST** PAT PST • Power System Analysis Toolbox (PSAT) • SimPowerSystems (SPS) (komerční) • Power Analysis Toolbox (PAT) • MatDyn • Educational Simulation Tool (EST) • Power System Toolbox (PST) **MatPower** • MatEMTP • Voltage Stability Toolbox (VST)

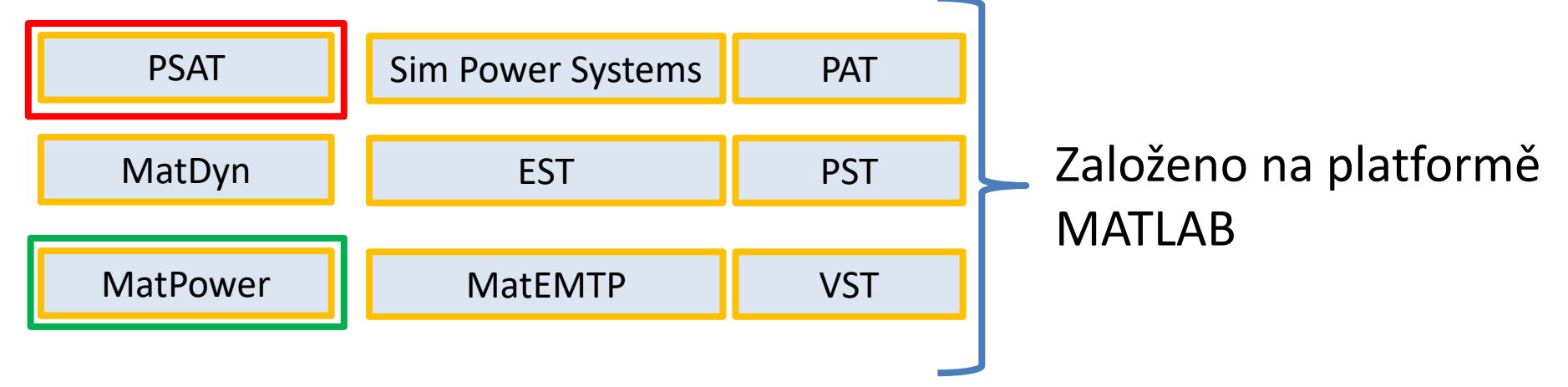

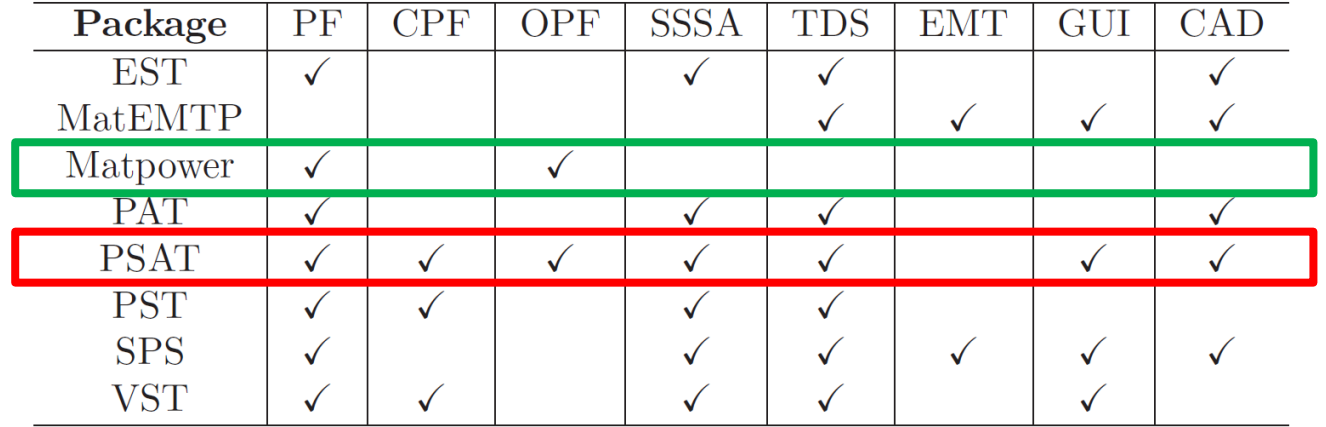

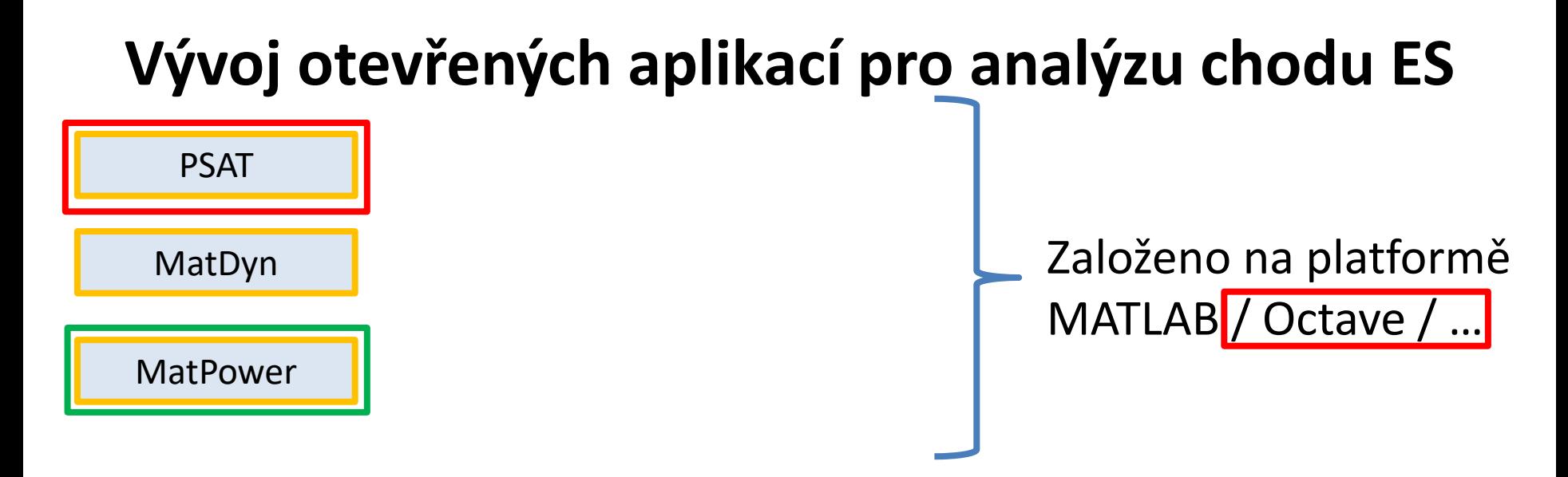

Některé Open-Source aplikace pro MATLAB jsou současně kompatibilní s Open-Source prostředím GNU-Octave:

<https://www.gnu.org/software/octave/>

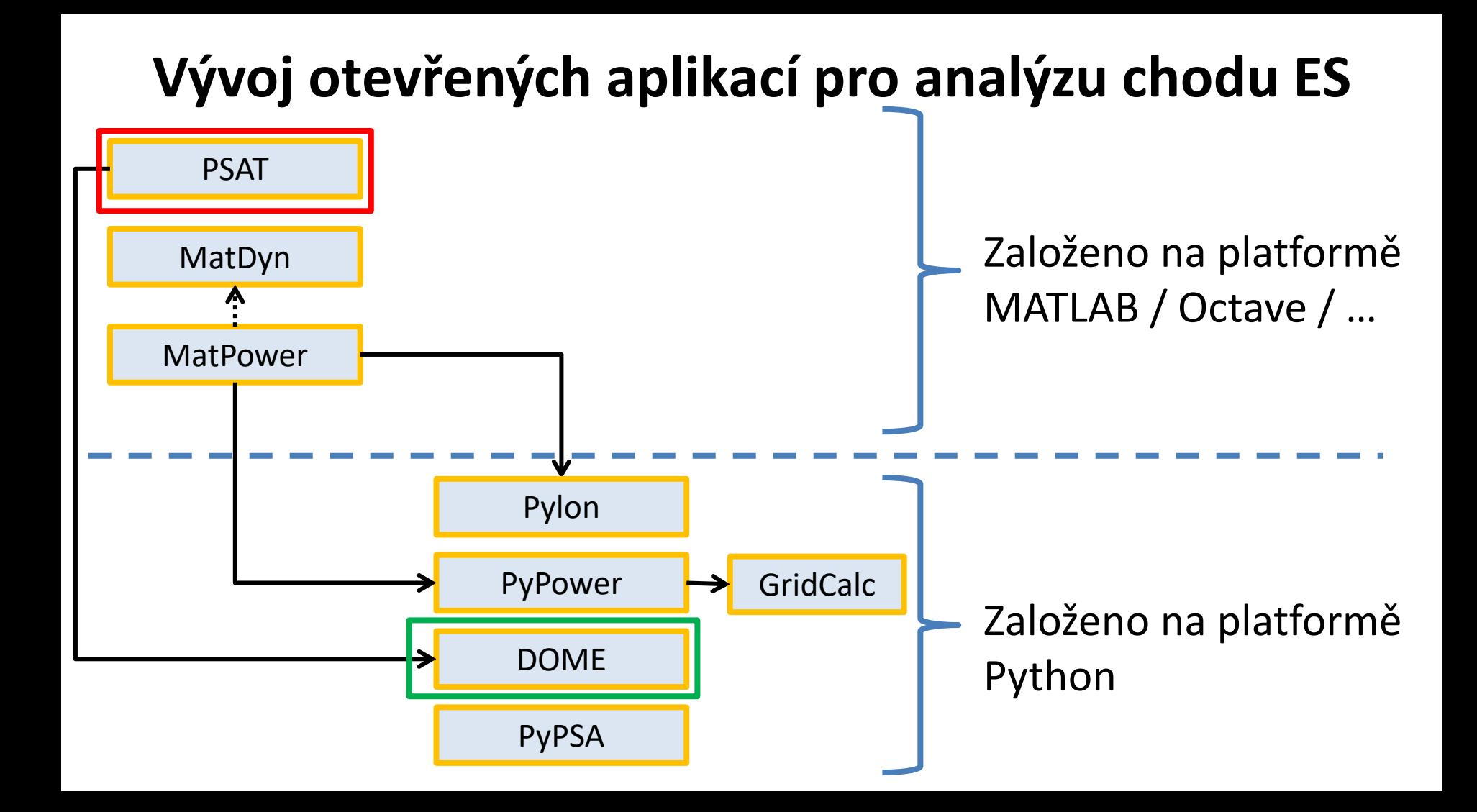

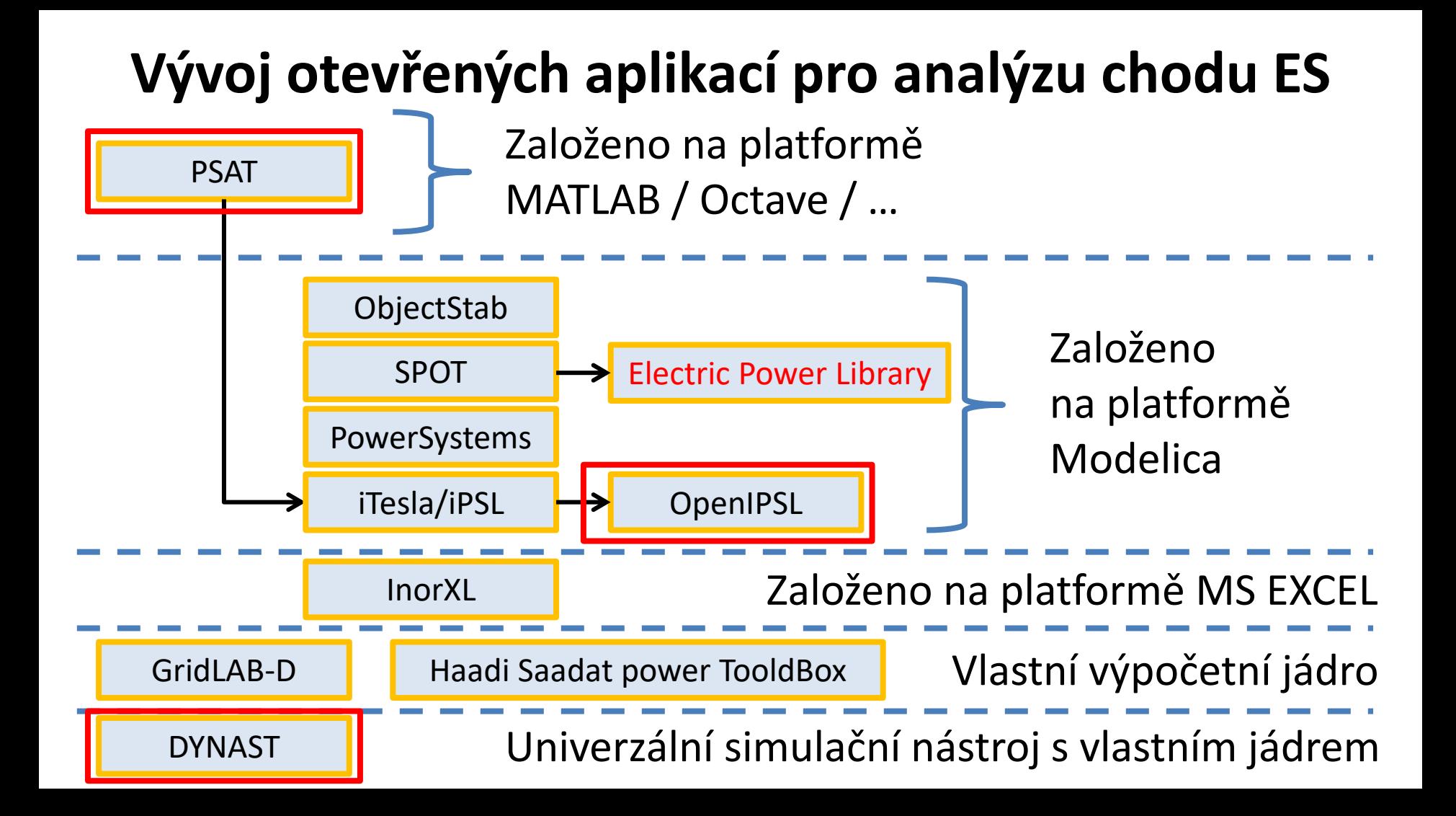

Schopnosti vybraných nástrojů pro analýzu chodu ES:

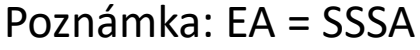

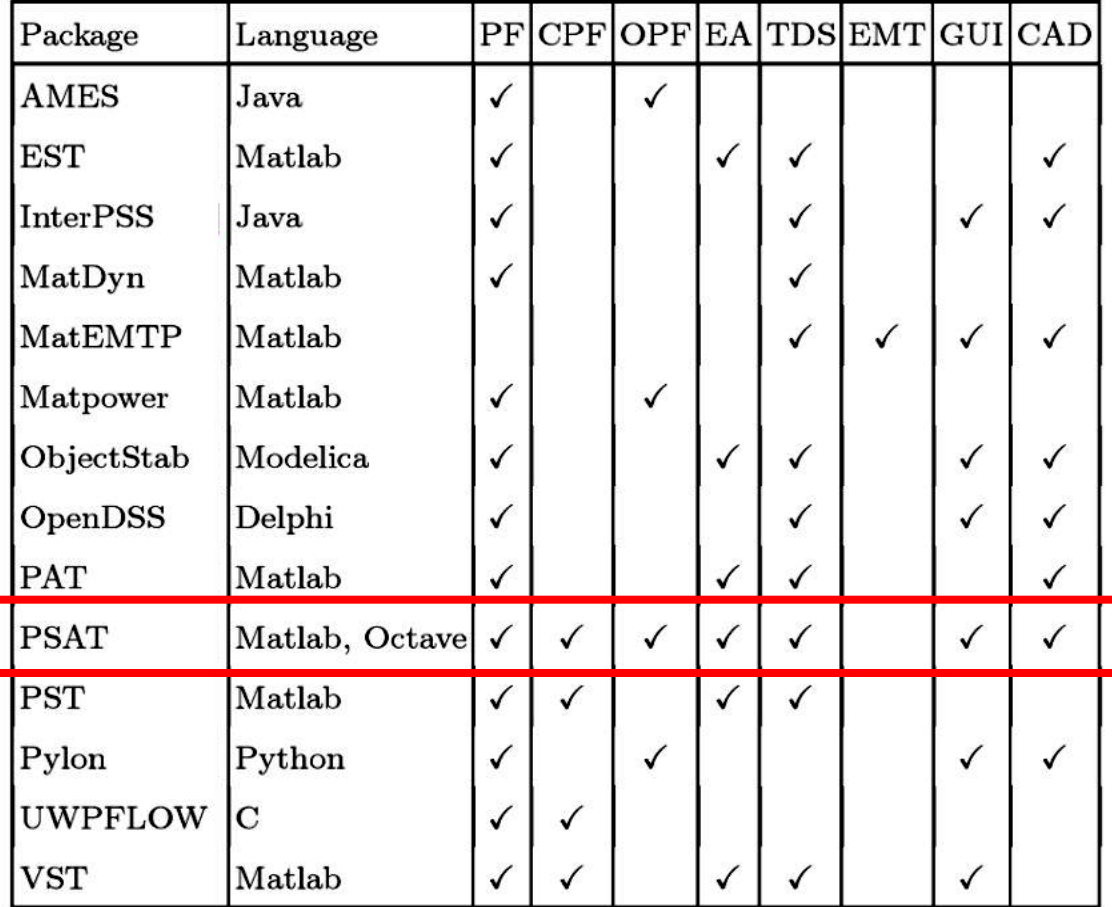

Java

Java

Matlab

Matlab

Matlab

Language

Package

**AMES** 

**InterPSS** 

MatDyn

MatEMTP

**EST** 

Schopnosti vybraných nástrojů pro analýzu chodu ES:

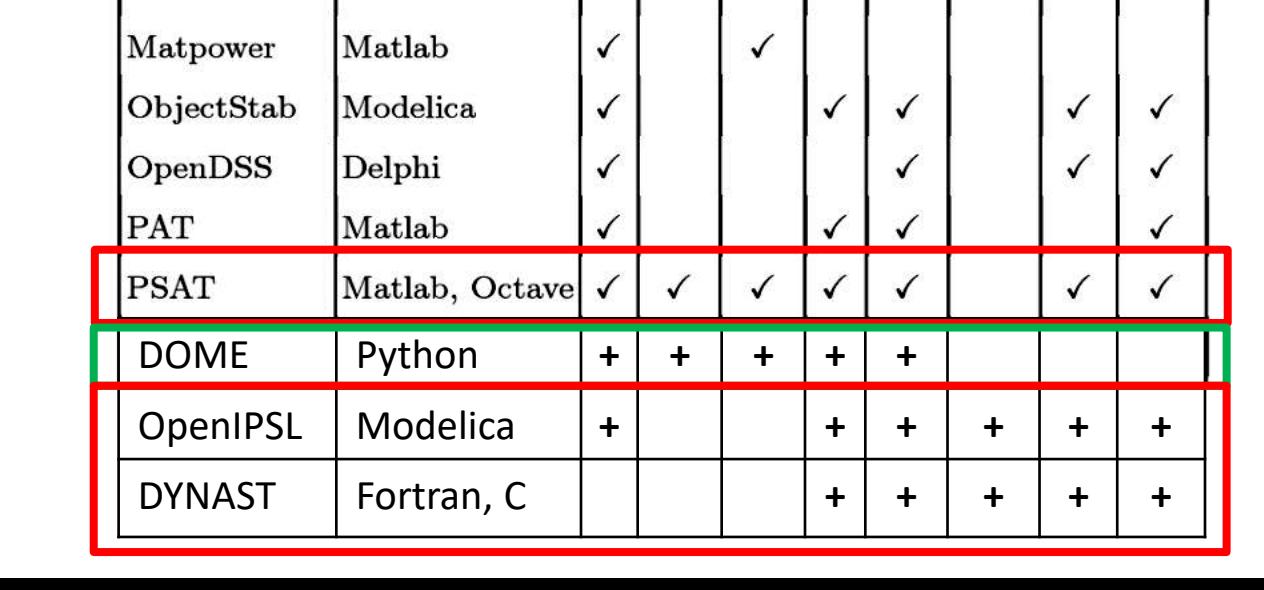

PF

 $\checkmark$ 

 $\checkmark$ 

 $\checkmark$ 

✓

 $\checkmark$ 

CPFOPFEATDSEMTGUICAD

 $\checkmark$ 

Poznámka: EA = SSSA

Formáty souborů otevřených aplikací pro analýzu chodu ES:

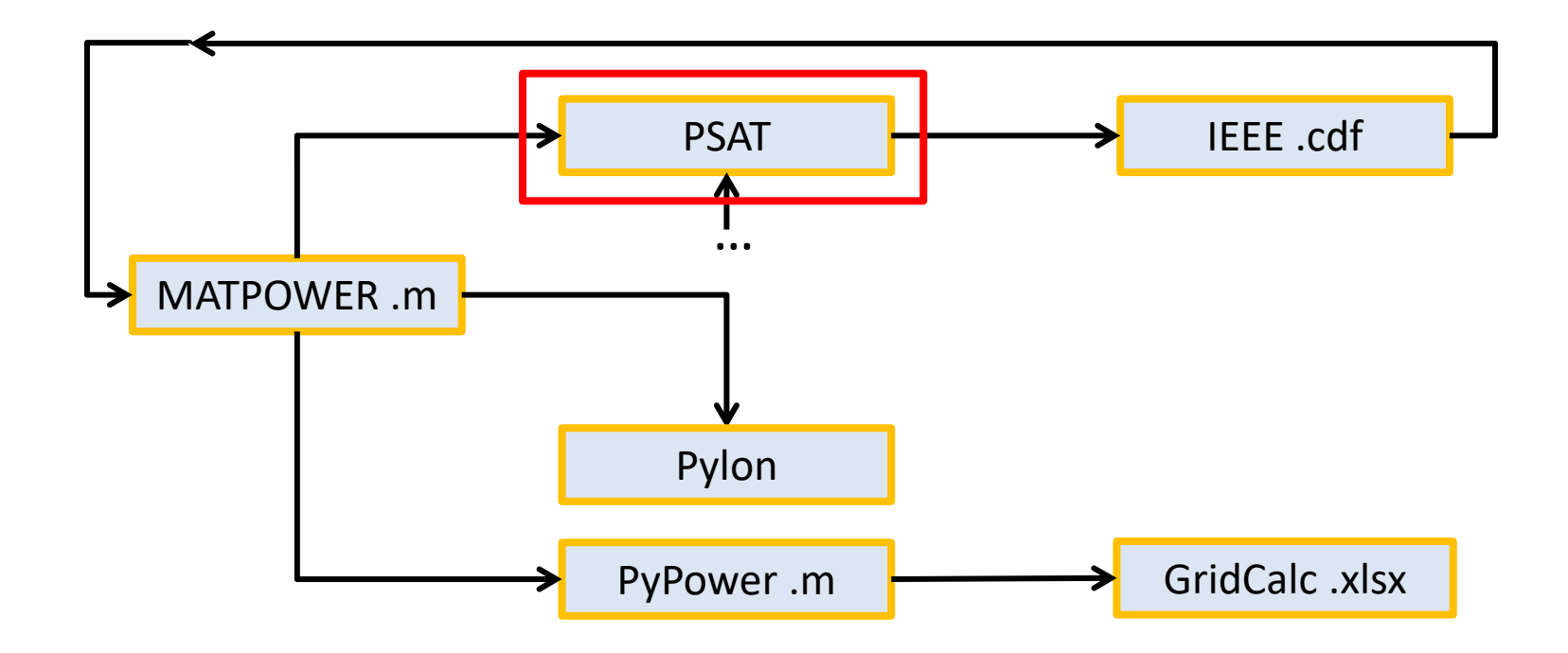

### **MatPower**

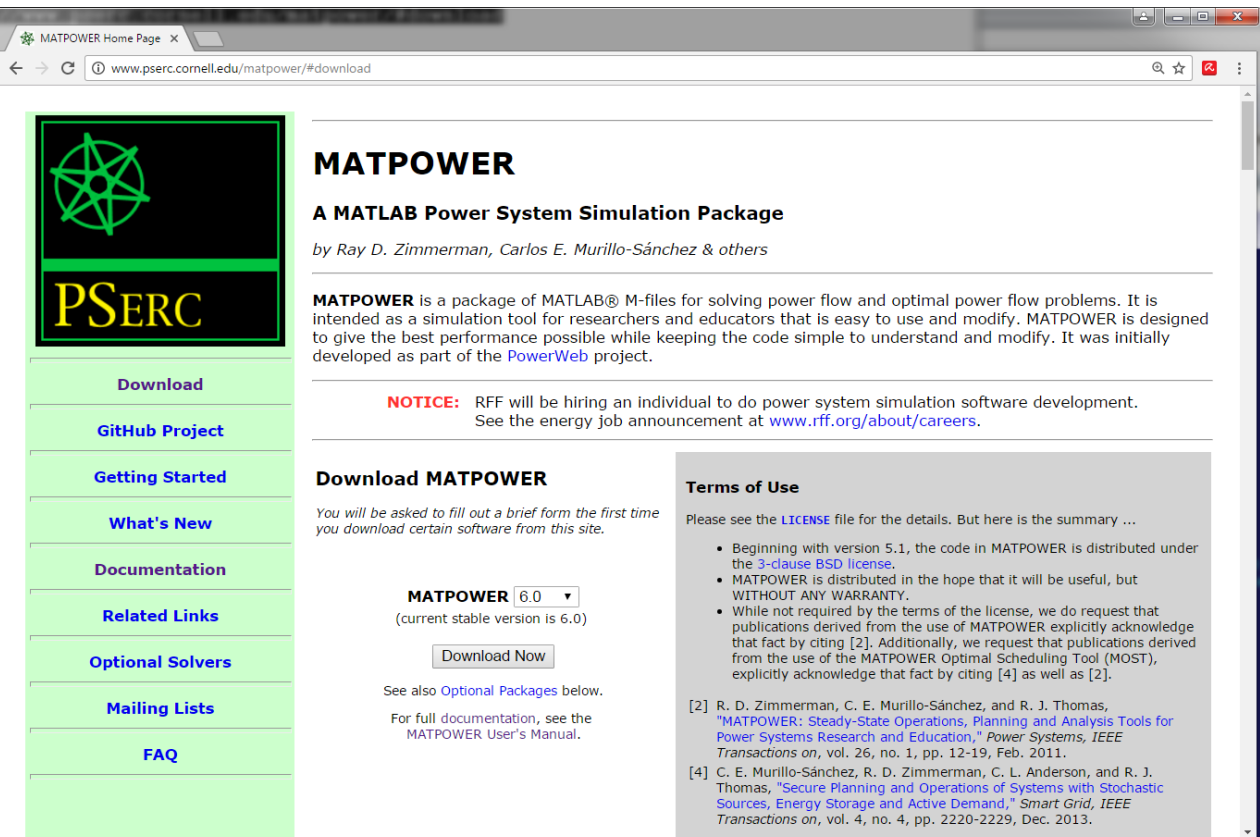

http://www.pserc.cornell.edu/matpower

### **GridCal**

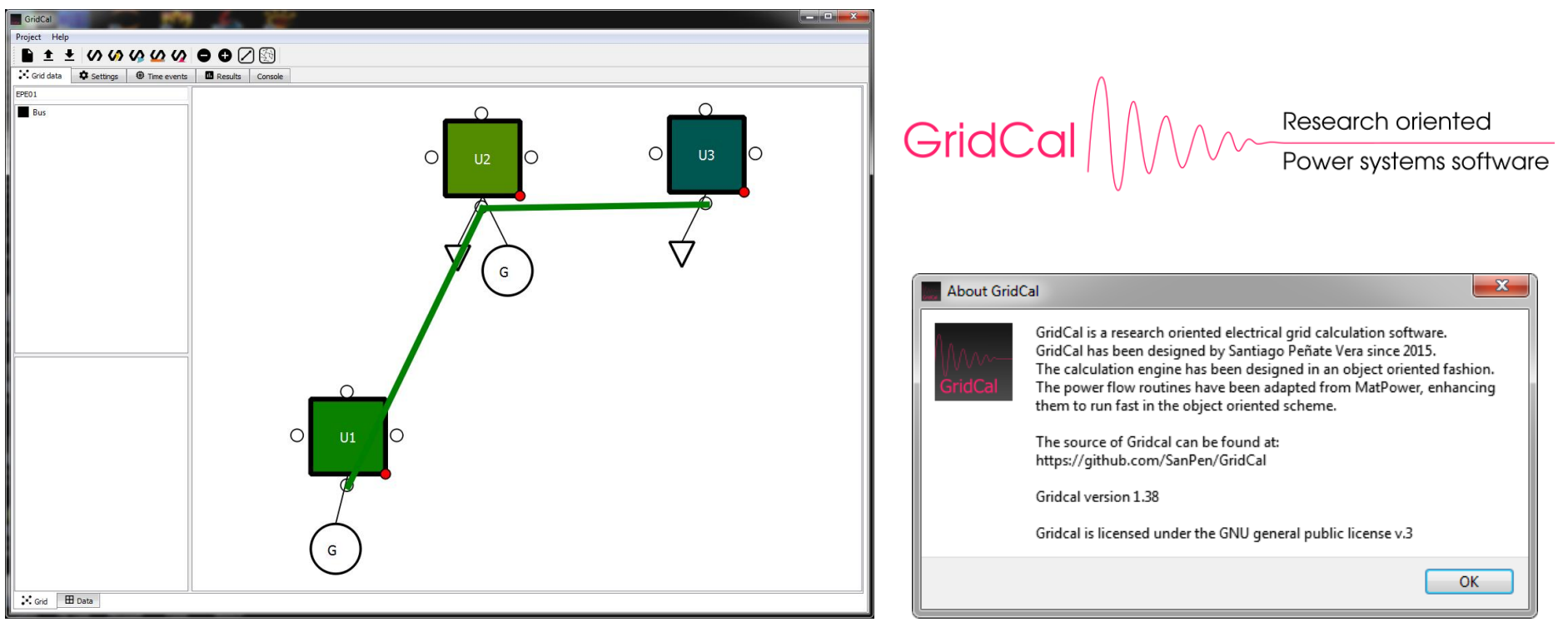

https://github.com/SanPen/GridCal https://pypi.python.org/pypi/GridCal

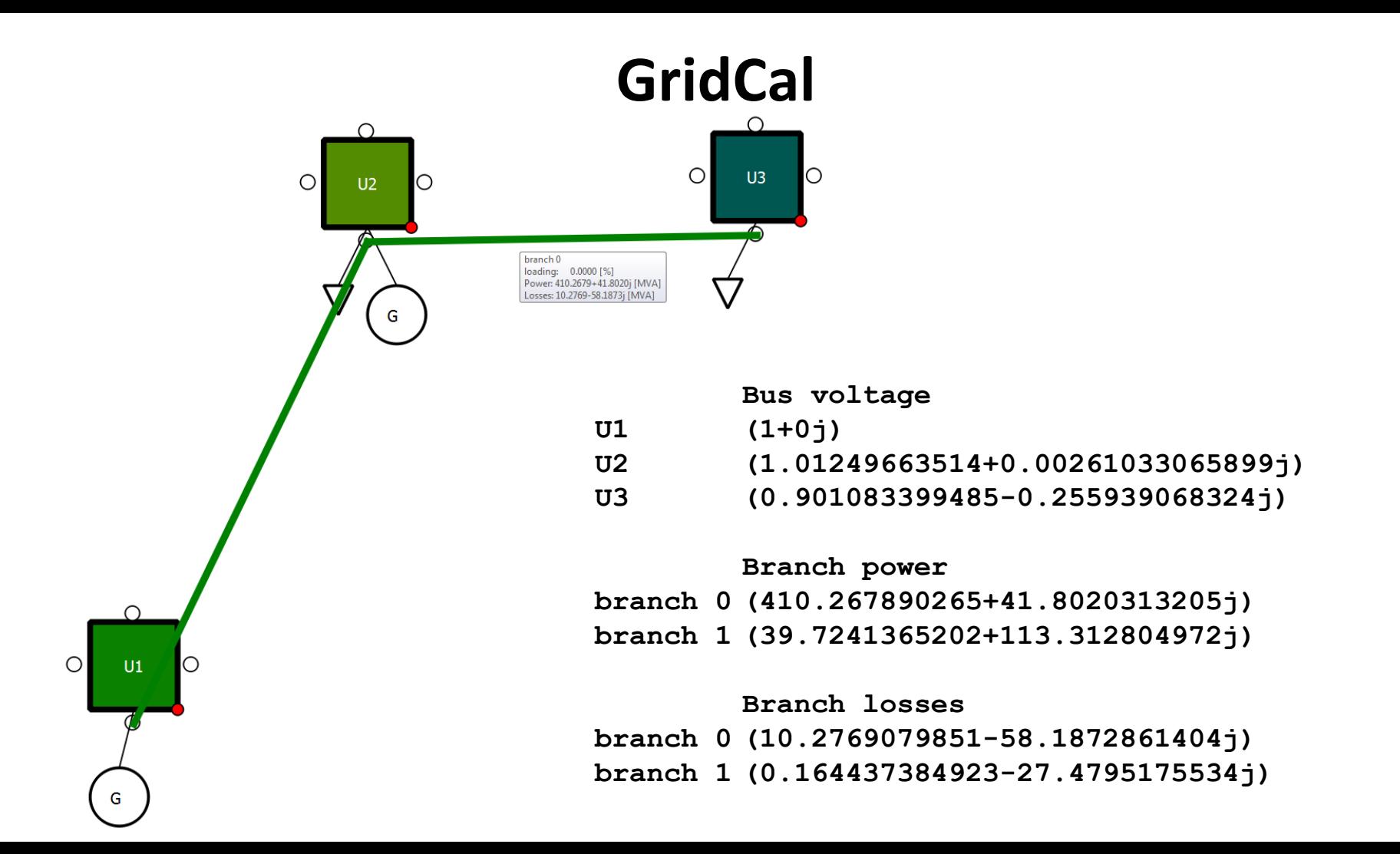

### **Výpočetní engine prostředí PSAT - Power System Analysis Toolbox**

Pouze některé, ale klíčové schopnosti jsou využitelné na platformě GNU Octave:

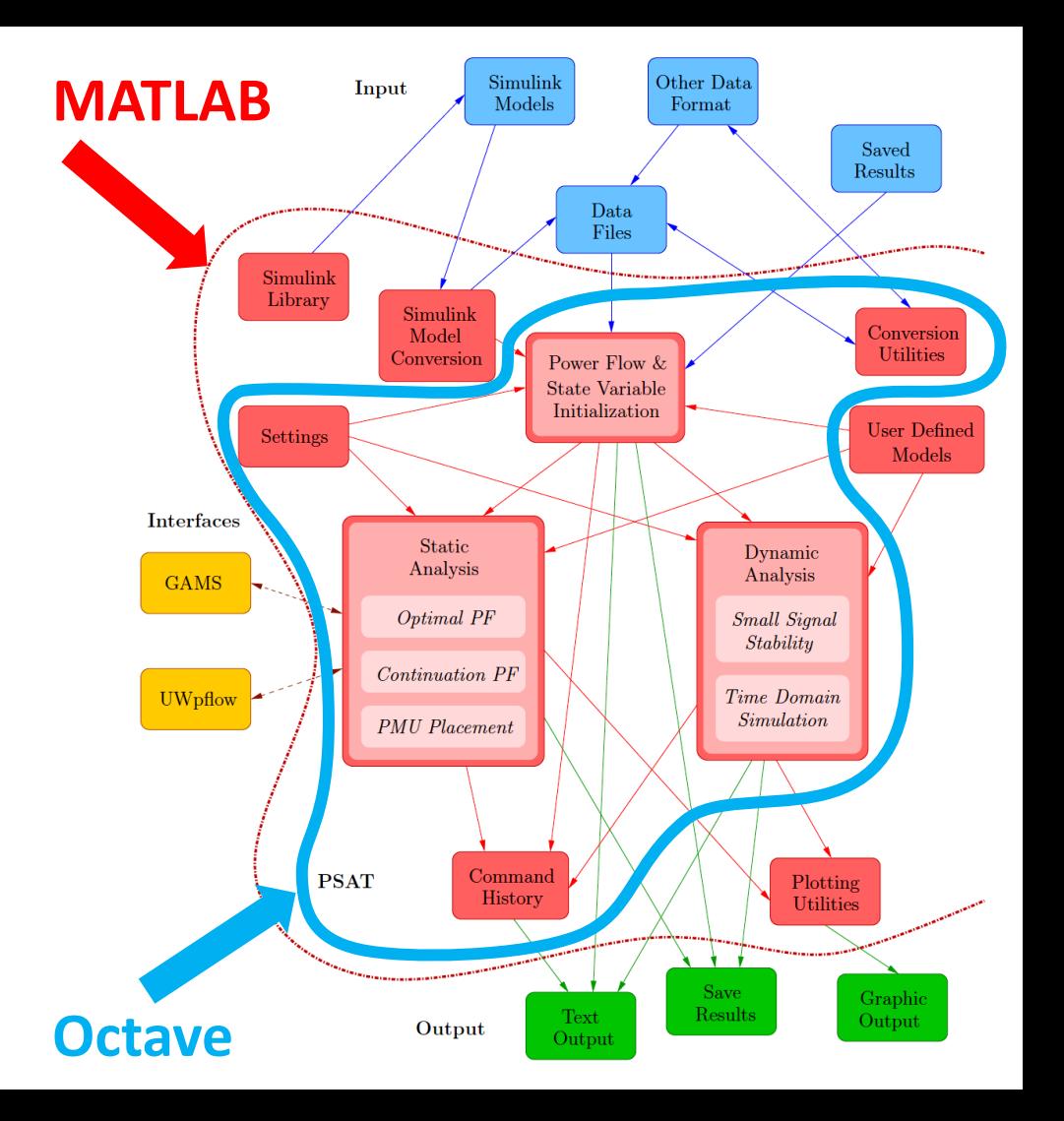

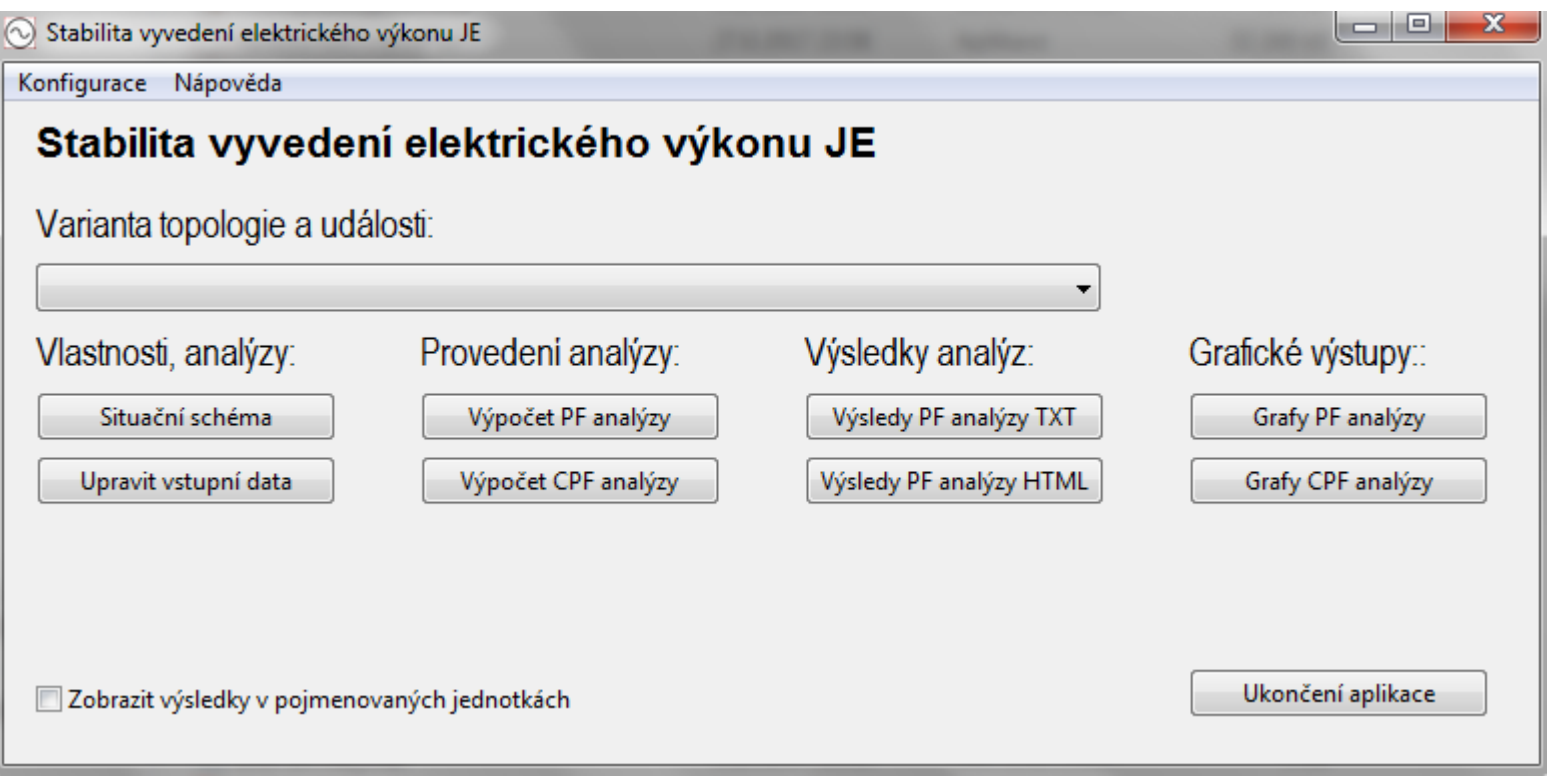

Aplikace vytvořena s následujícími cíly:

- Analýza stability ES v okolí velkých jaderných elektráren s ohledem na stabilitu napájení vlastní spotřeby a možností přenosu výkonů.
- Uživatelská aplikace s co nejjednodušší obsluhou.
- Výsledný produkt založený na volně šiřitelných a otevřených (Open Source) nástrojích pro bezproblémové uplatnění a další rozšířitelnost.

Co je "Stabilita vyvedení elektrického výkonu JE":

- Uživatelská aplikace s jednoduchou obsluhou pro analýzu napěťového stavu elektrické sítě s ohledem na napěťovou stabilitu a limity přenosu výkonů v okolí významných elektrárenských bloků.
- Vychází z výpočtu a rozboru:
	- o Ustáleného chodu (**PF** Power Flow)
	- o Postupného dalšího rovnoměrného přetěžování (**CPF** Continuation Power Flow )
	- o Elektromechanických přechodných dějů (**TDS** Time Domain Simulation )

Co je "Stabilita vyvedení elektrického výkonu JE":

• Obsahuje skupinu předpřipravených případových studií s možností modifikace jednotlivých úloh:

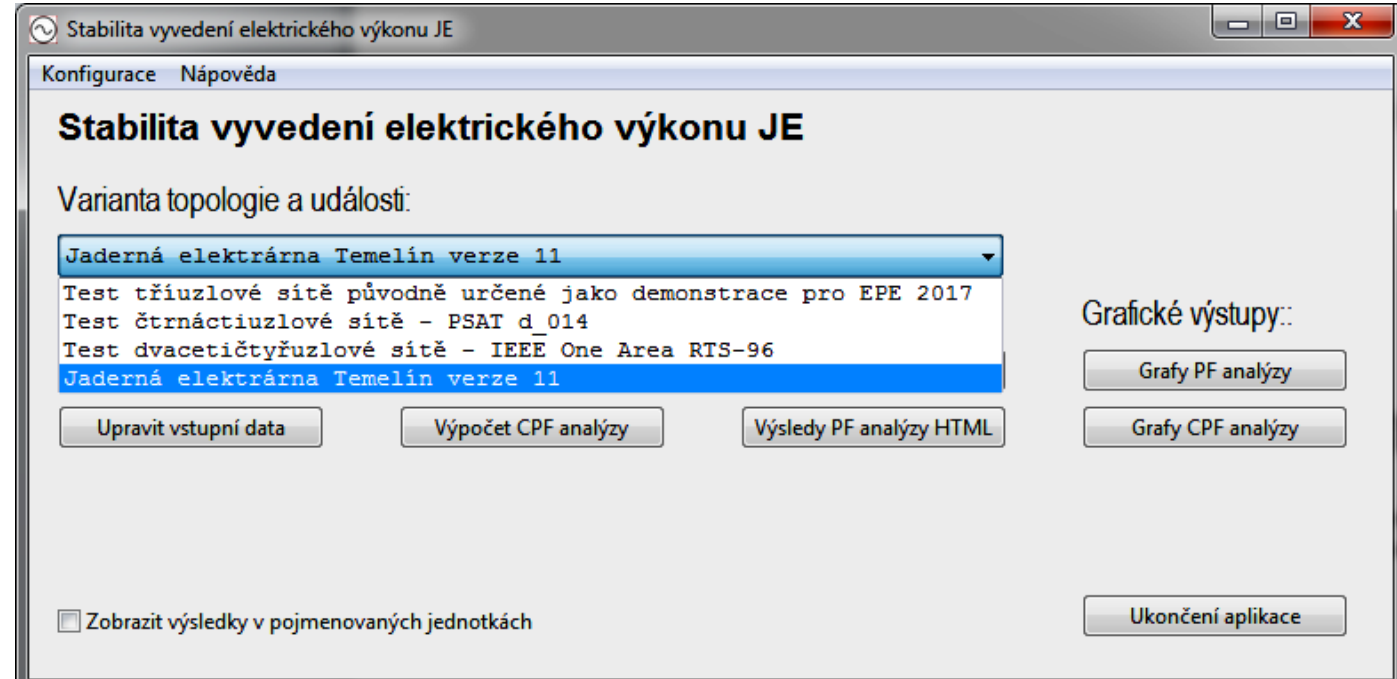

Co je "Stabilita vyvedení elektrického výkonu JE":

• Vlastní aplikace byla vytvořena ve vývojovém prostředí Lazarus (Delphi compatible cross-platform IDE): <https://www.lazarus-ide.org/>

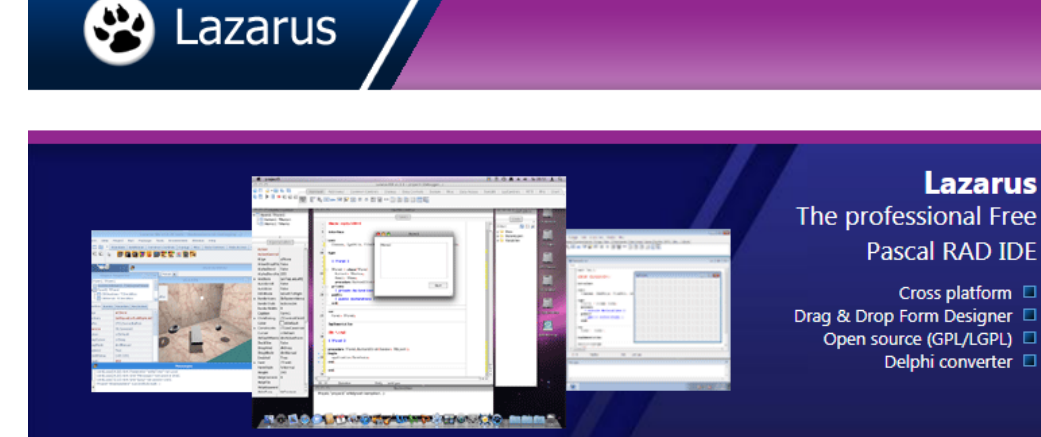

(vnitřní engine IDE je založený na Free Pascalu, který je po GCC nejpřenositelnějším kompilátorem mezi platformami)

Co je "Stabilita vyvedení elektrického výkonu JE":

• Numerické výpočty PSAT jsou prováděny v prostředí pro vědeckotechnické analýzy GNU Octave: <https://www.gnu.org/software/octave/> [https://wiki.octave.org/GNU\\_Octave\\_Wiki](https://wiki.octave.org/GNU_Octave_Wiki)

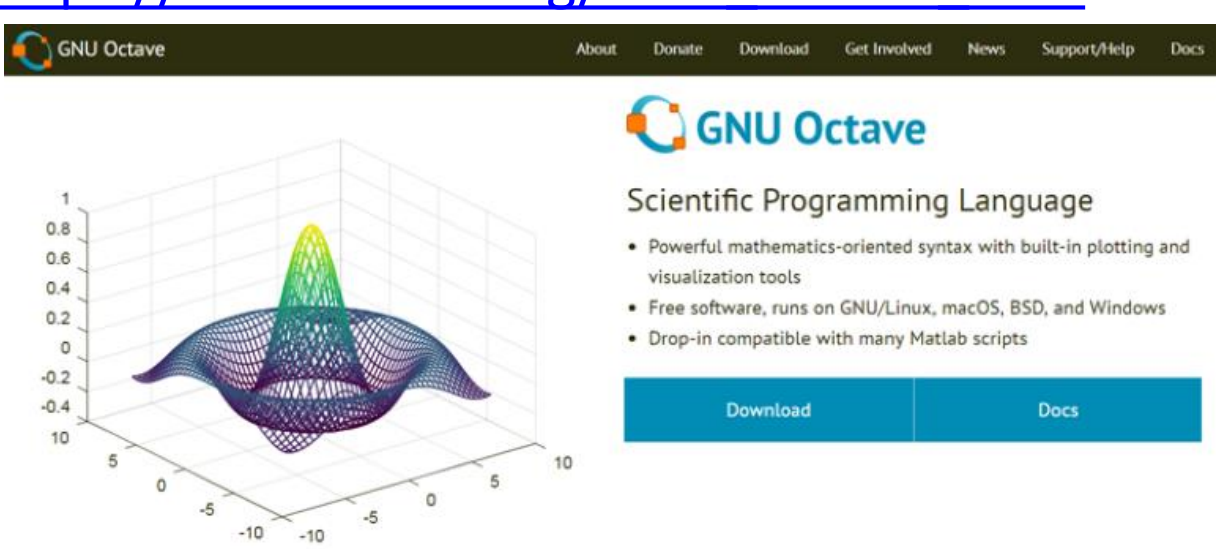

Co je "Stabilita vyvedení elektrického výkonu JE":

- Díky zvolenému vývojovému prostředí a dalším prostředkům je výsledná aplikace postavena na zcela otevřených základech a provozovatelná na systémech:
	- o Microsoft Windows 32bit i 64bit (verse 7 až 10)
	- o GNU/Linux (Ubuntu, …)
	- o Apple macOS

o …

#### (bez nutnosti virtualizace)

Příklad situačního schématu:

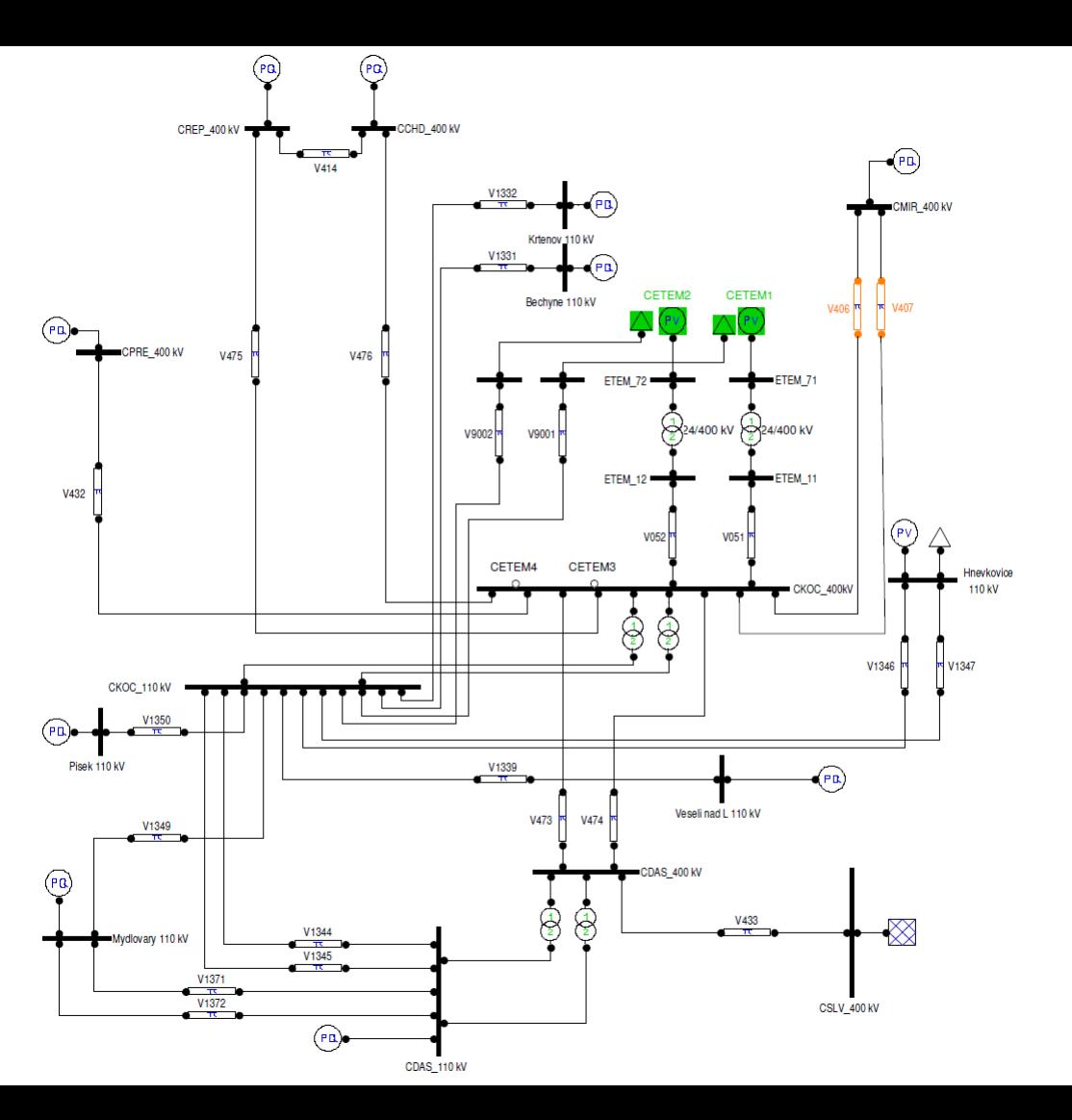

O OctPSAT04 mdl.m - Textový edi Soubor Úpravy **Bus.con**  $=$ 110  $\mathbf{1}$ : 400 110 400 110 400 10 11 400  $12$ 400 13 400 14 400 15 400 16 17 18 110 19 110 20 110 21 110  $\blacksquare$  $1 - 1.5$  $\Omega$  $1:$ Line.con  $\equiv$  $\Omega$ 0.1249706 8.498 0.001292268 00907171 0.02331461 0.0008941289 0.0008807316  $\Omega$ 02261072 0 n n  $\mathbf{0}$ . 06 0.001875 0.00035  $1:$  $1:$ 001875 00035  $0.01$ 

Kontrola a případná úprava vstupních dat:

#### Provedení numerického výpočtu:

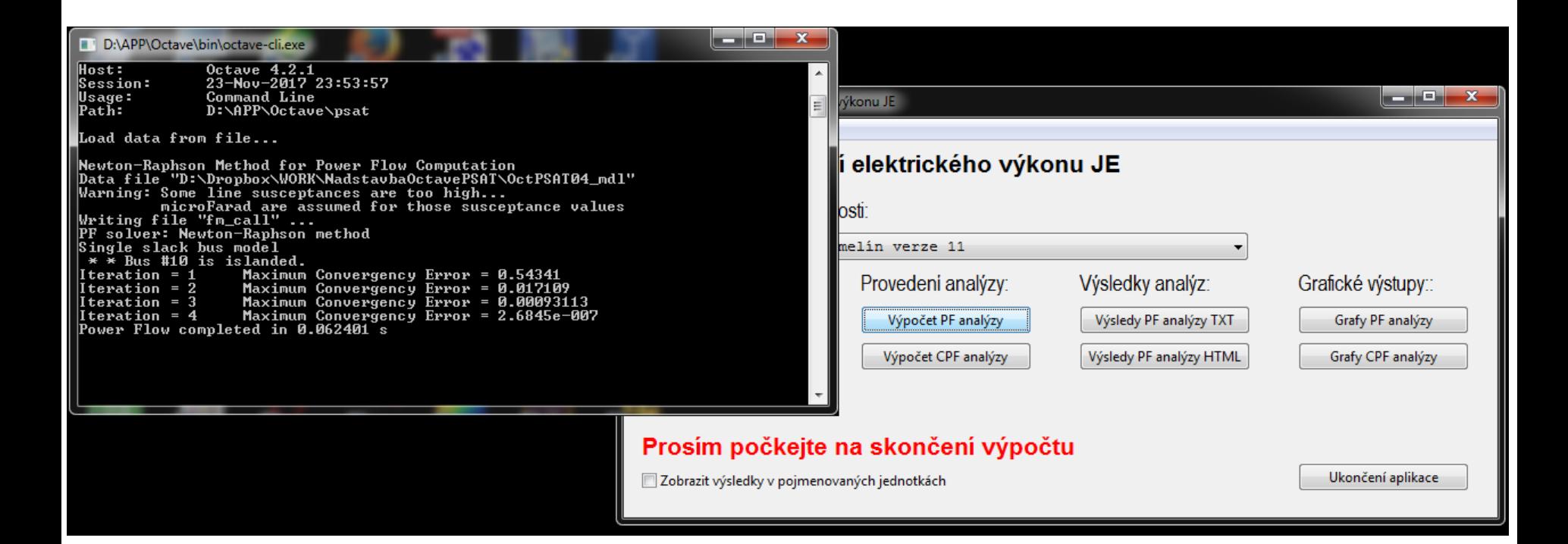

#### Nastavení numerického výpočtu a zobrazení výsledků:

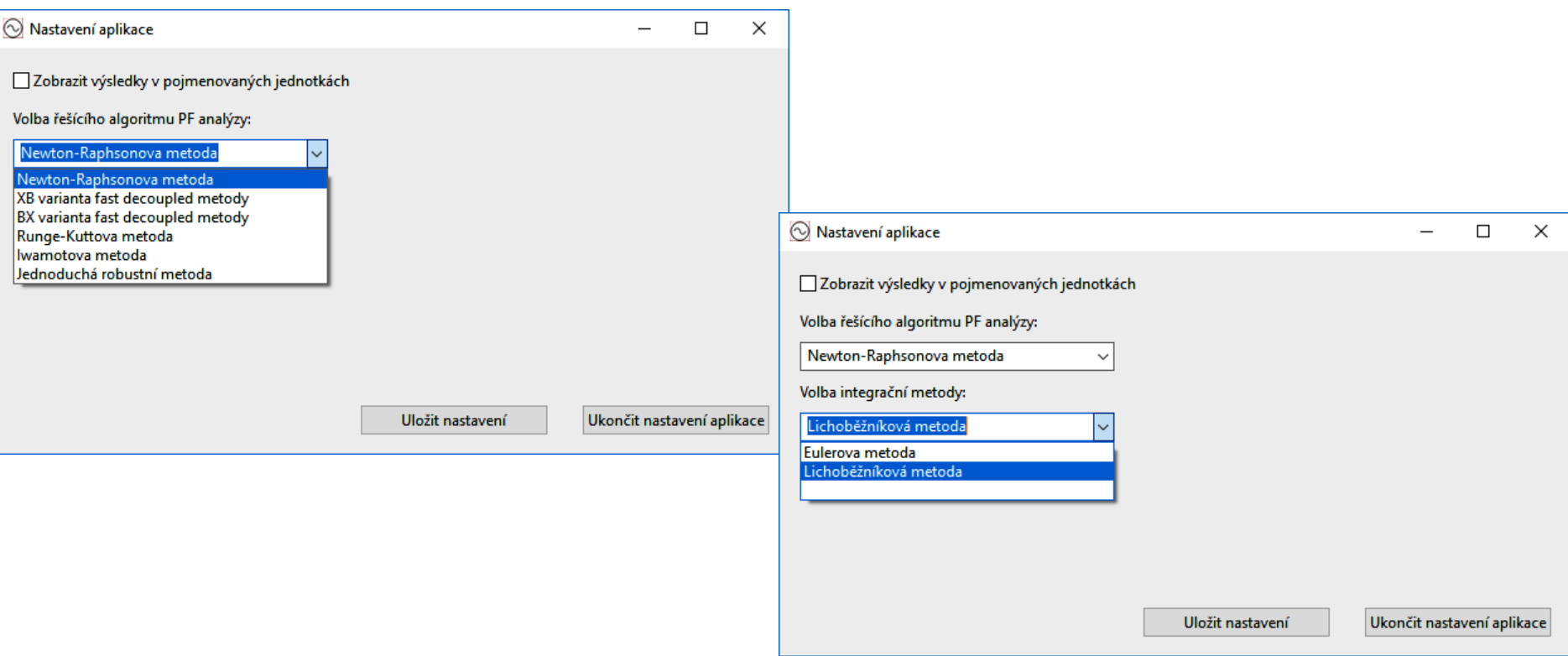

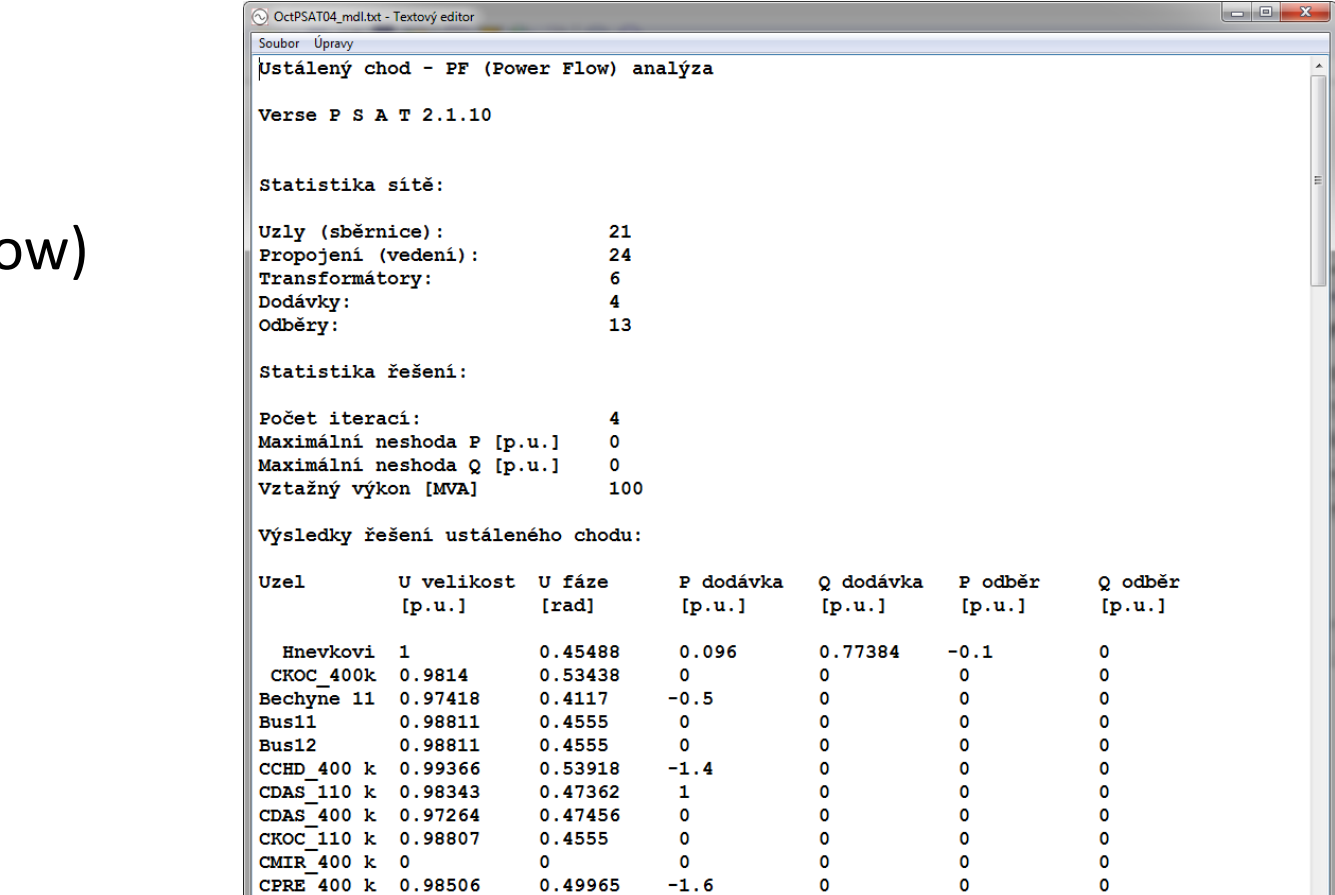

**PF**

(Power Flo analýza

Výstupní sestava textová:

o e l

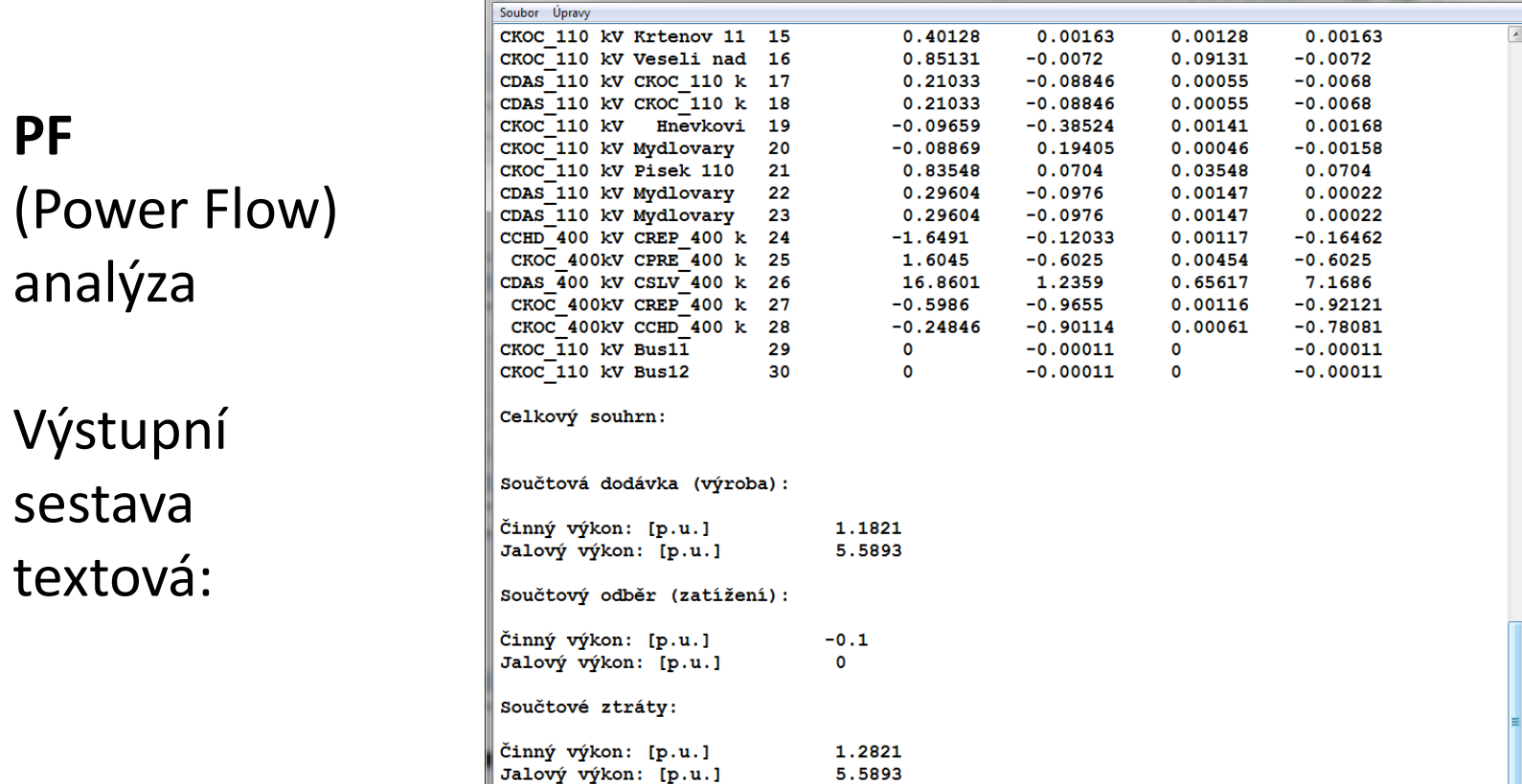

OctPSAT04 mdl.txt - Textový editor

#### **PF**

(Power Flow) analýza

Výstupní sestava HTML:

#### h template.html  $\text{R} \, \triangleq \, \text{R} \, \text{R} \, \text{R}$ C | 1 file:///D:/Dropbox/WORK/NadstavbaOctavePSAT/OctPSAT04\_mdl.htm Ustálený chod - PF (Power Flow) analýza Verse P S A T 2.1.10 Statistika sítě: Uzly (sběrnice): 21.00000 Propojení (vedení): 24.00000 Transformátory: 6.00000 Dodávky: 4.00000 Odběry: 13.00000 Statistika řešení: Počet iterací: 4.00000 Maximální neshoda P [p.u.] 0.00000 Maximální neshoda Q [p.u.] 0.00000 Vztažný výkon [MVA] 100.00000 Výsledky řešení ustáleného chodu: U velikost U fáze P dodávka O dodávka P odběr O odběr **Uzel** [rad]  $[p.u.]$  $[p.u.]$  $[p.u.]$ [p.u.]  $[p.u.]$ Hnevkovice 110 kV 1.00000 0.454880.09600 0.77384  $-0.1000000.00000$ CKOC 400kV  $0.00000$  0.00000 0.98140  $|0.53438|0.00000$  $0.00000$ Bechyne 110 kV  $|0.41170|$  -0.50000  $|$  -0.00000  $0.00000$   $0.00000$  $0.97418$ Bus11 0.98811  $|0.45550|$ -0.00000  $|$ -0.00000  $|0.00000|0.00000$ Bus12 0.98811  $|0.45550|$ -0.00000 -0.00000  $0.00000$  0.00000 CCHD 400 kV 0.99366  $|0.53918|$ -1.40000 -0.00000  $0.00000$   $0.00000$  $CDAS$  110 kV 0.98343  $|0.47362|1.00000$  $0.00000$  $0.00000$   $0.00000$ CDAS 400 kV 0.97264  $|0.47456|$  -0.00000  $|0.00000|$  $0.00000$  0.00000 CKOC 110 kV 0.98807  $0.45550000000$  $|0.00000|$  $0.00000$   $0.00000$  $CMIR$  400 kV 0.00000 0.000000.00000 0.00000 0.00000 0.00000

#### Interaktivní grafické výstupy:

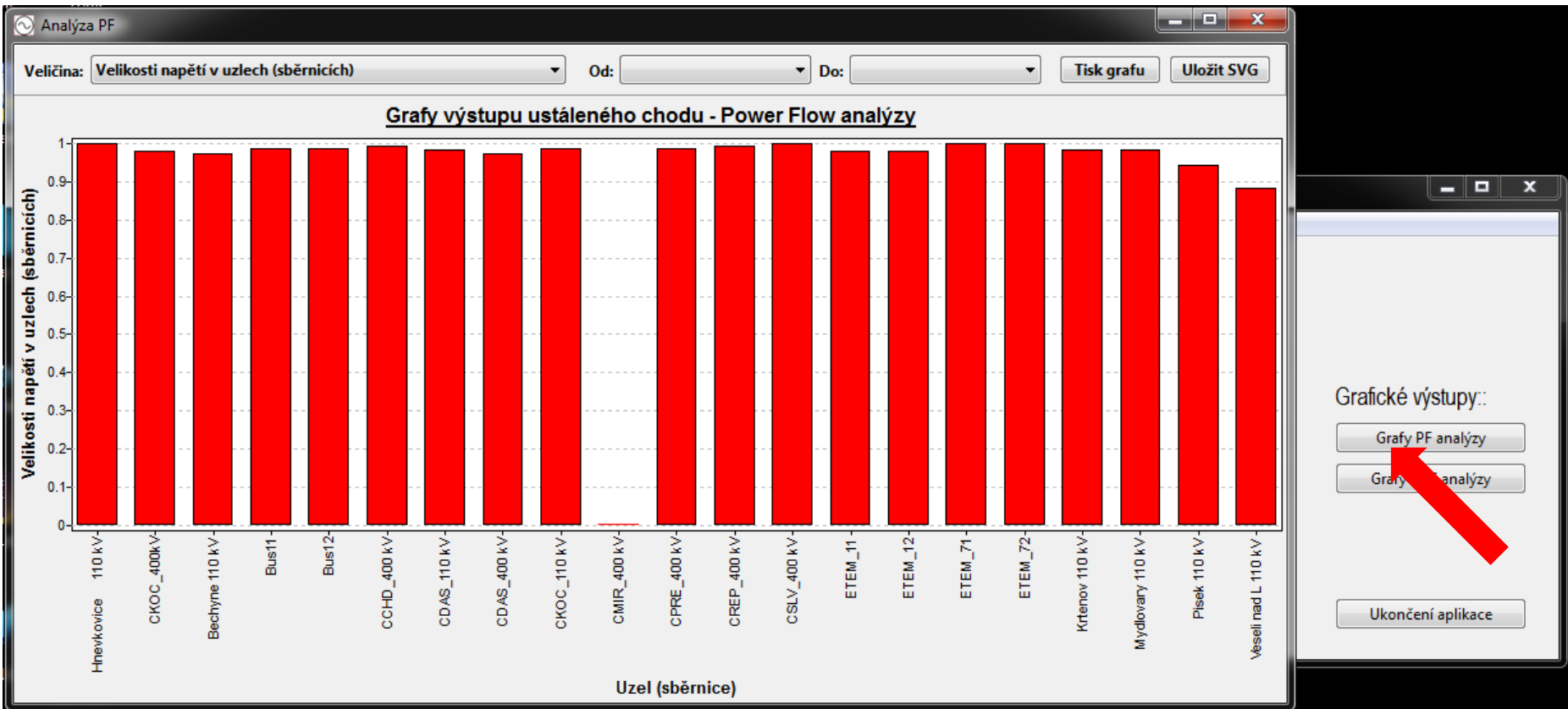

Interaktivní grafické výstupy:

#### Pojmenované jednotky:

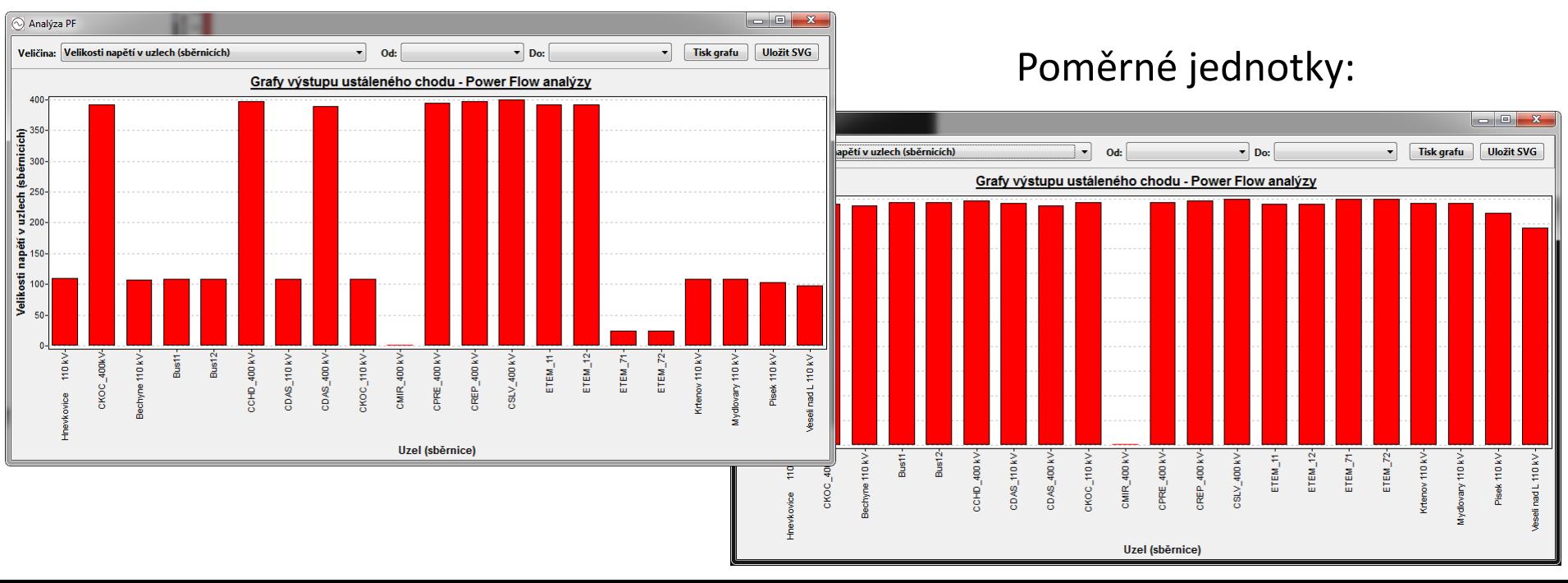

#### Interaktivní grafické výstupy:

#### Volba výstupních veličin:

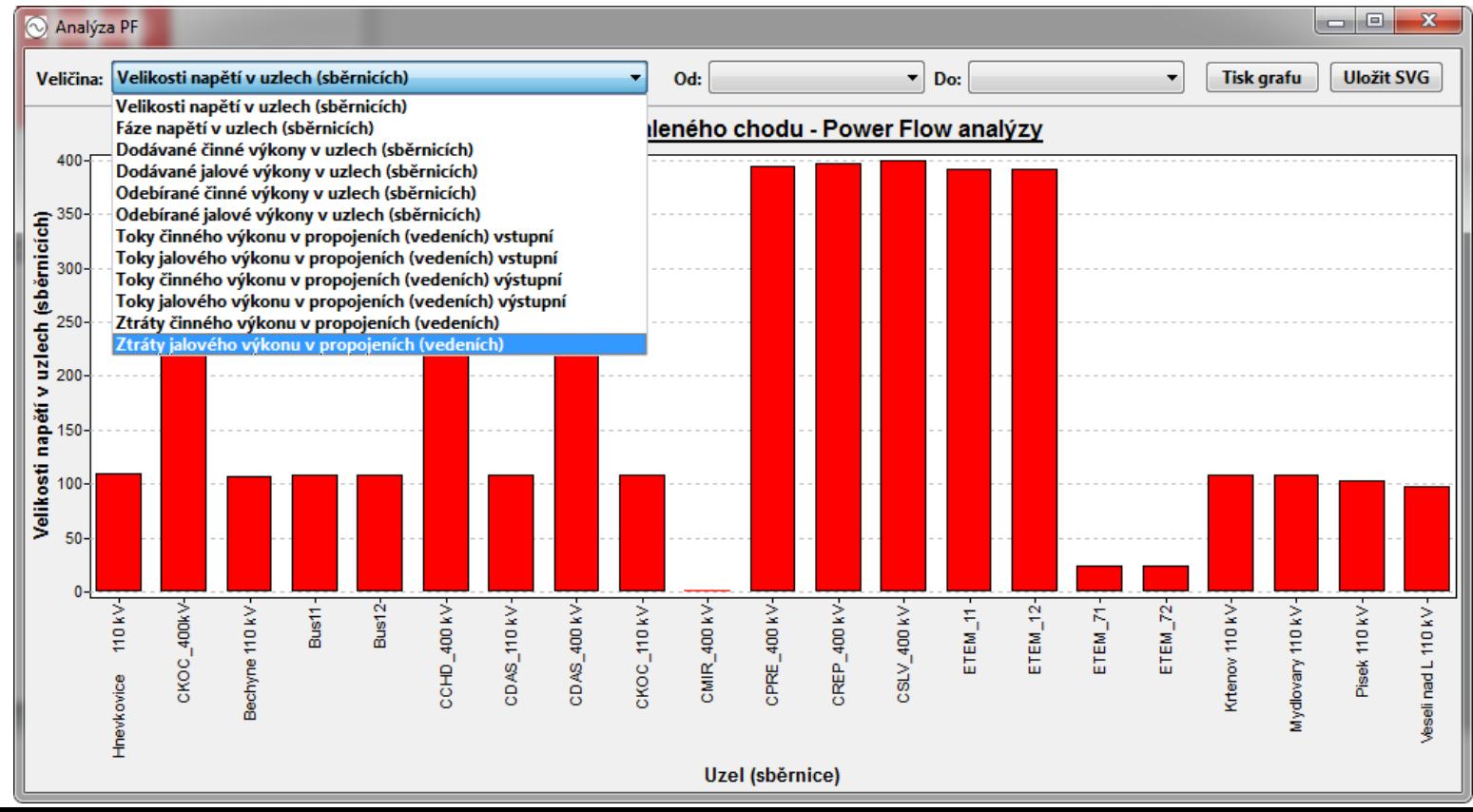

#### Interaktivní grafické výstupy:

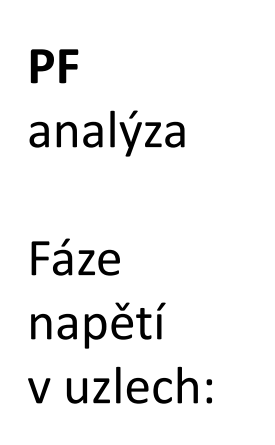

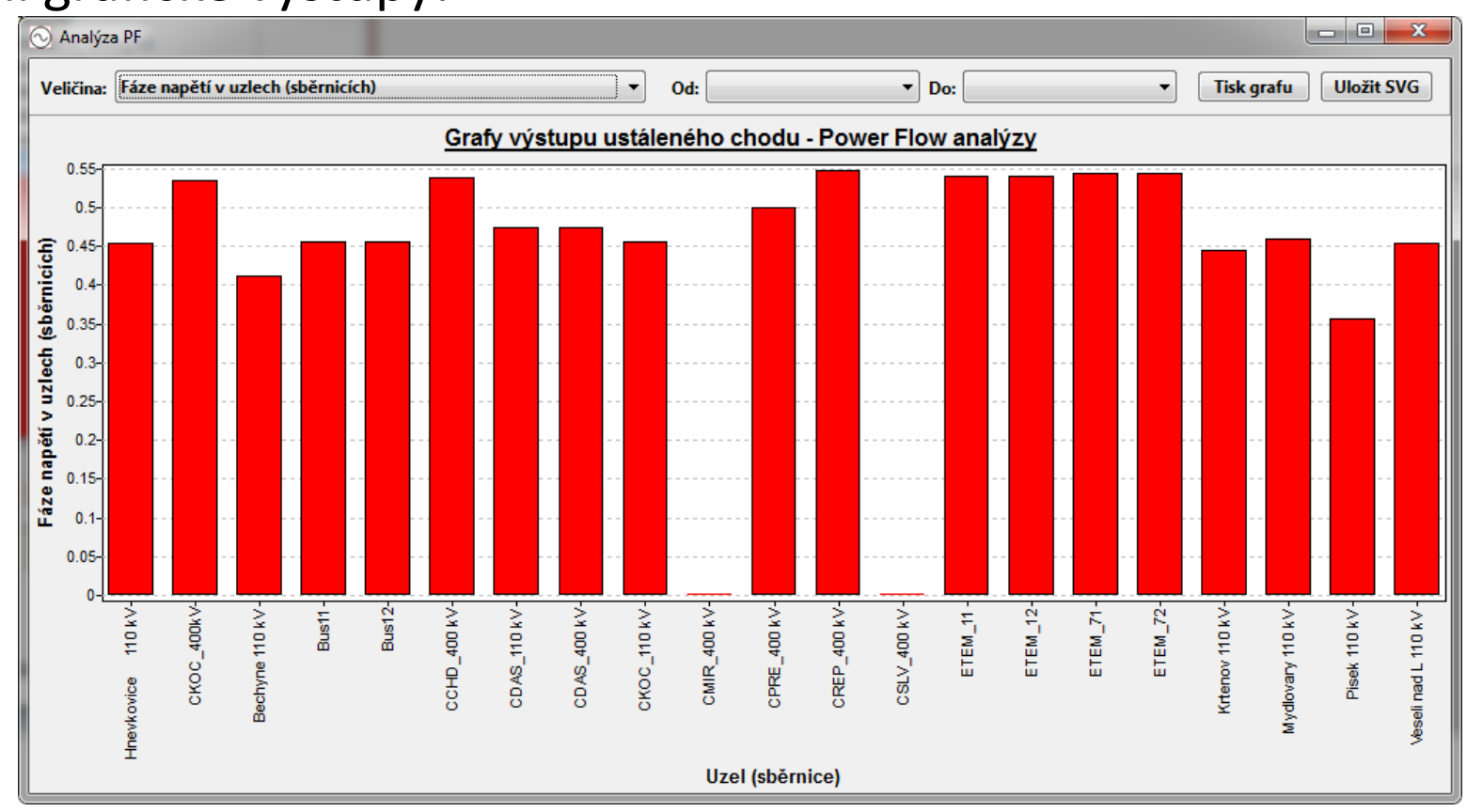

#### Interaktivní grafické výstupy:

**PF** analýza

Toky činného výkonu přes transformátory a vedení:

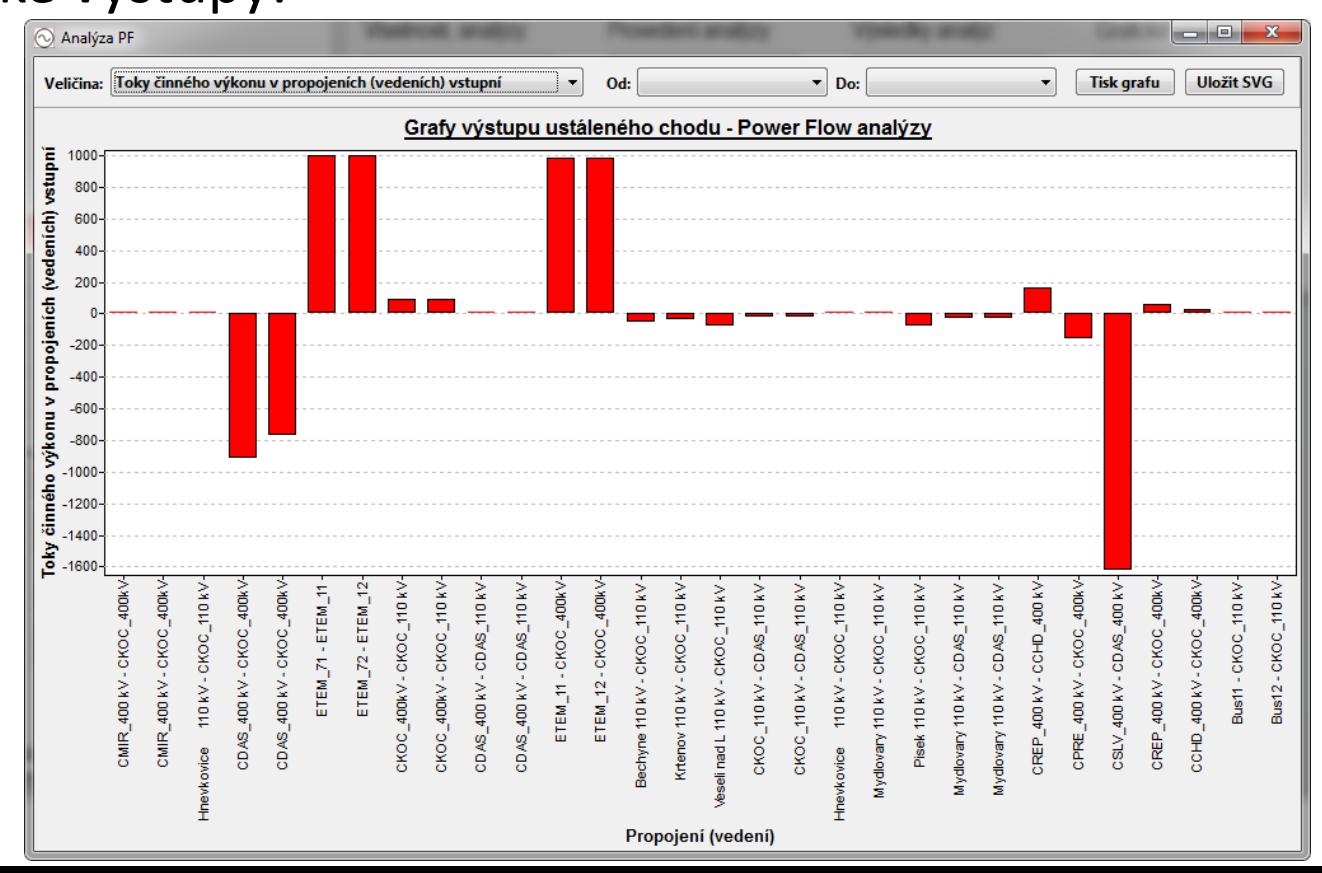

Interaktivní grafické výstupy:

**PF** analýza

Toky jalového výkonu přes transformátory a vedení:

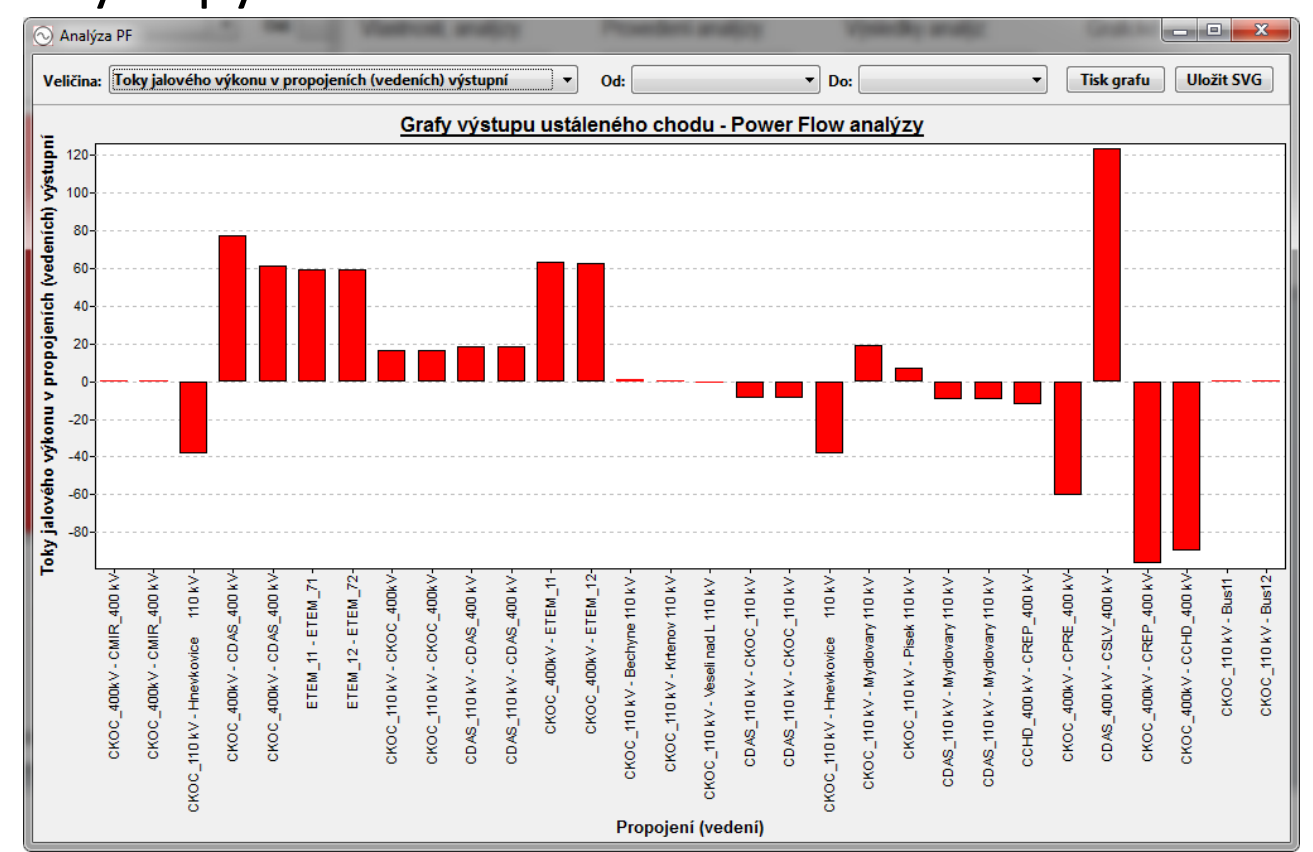

Interaktivní grafické výstupy:

**PF** analýza

Ztráty činného výkonu na transformátorech a vedeních:

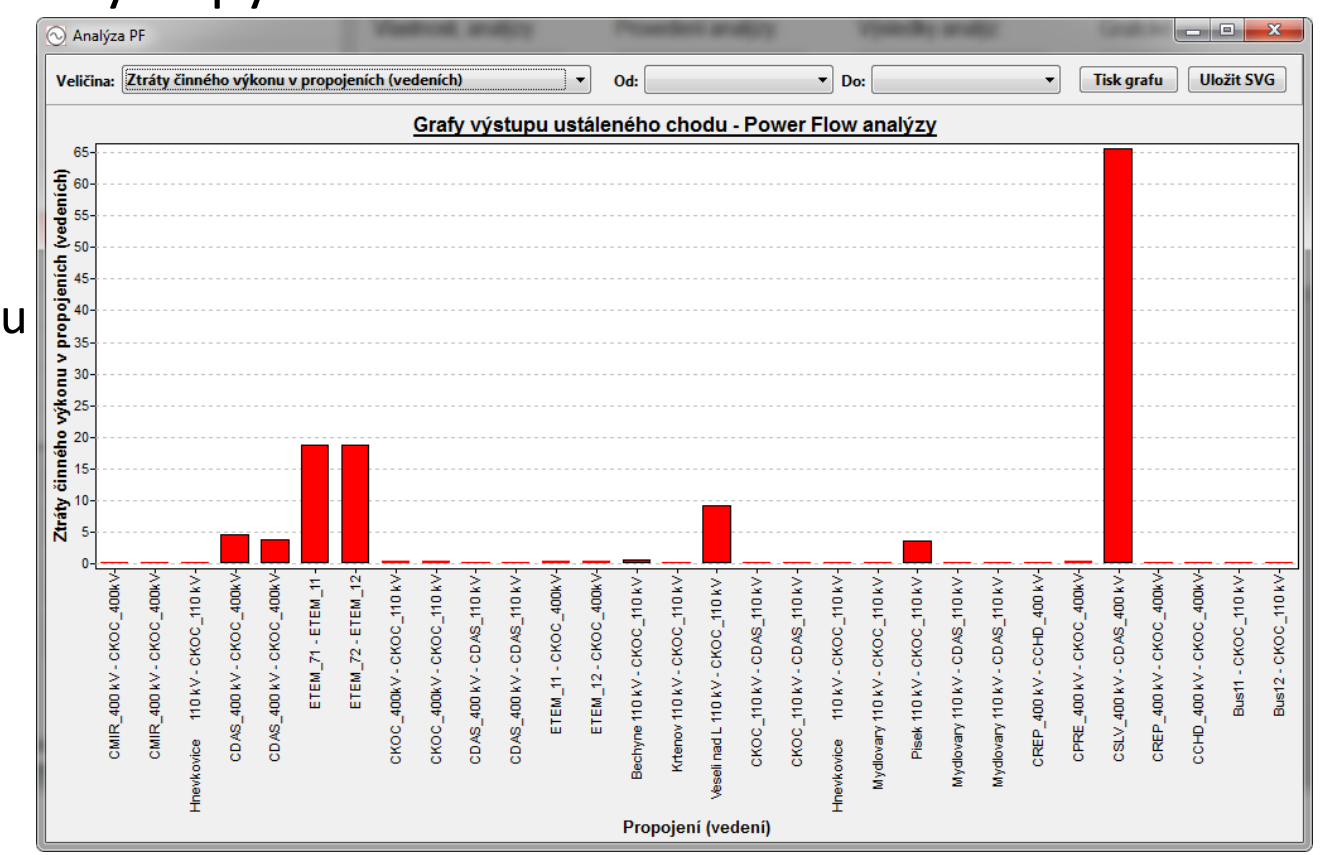

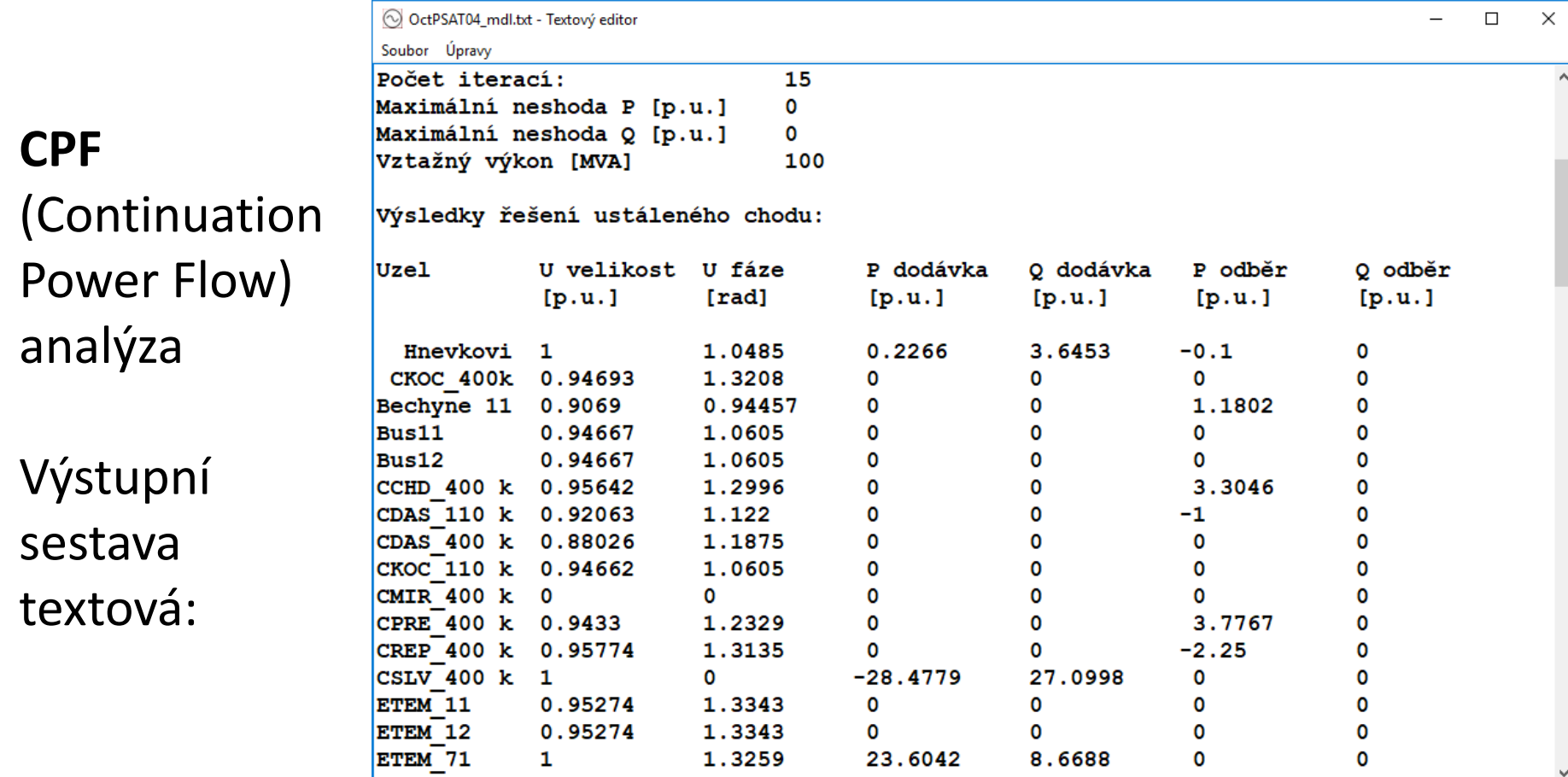

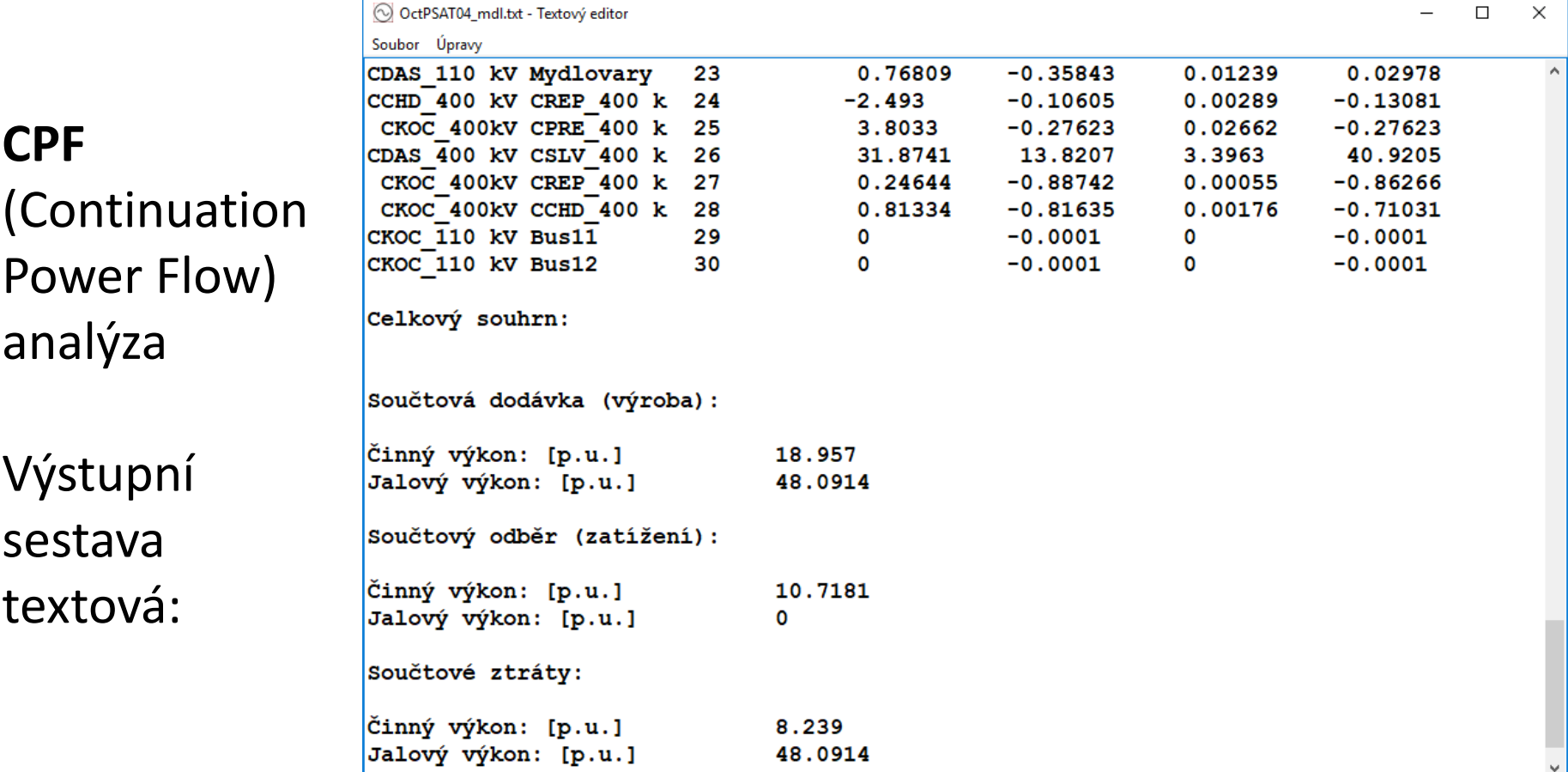

**CPF**

(Continuation Power Flow) analýza

Výstupní sestava HTML:

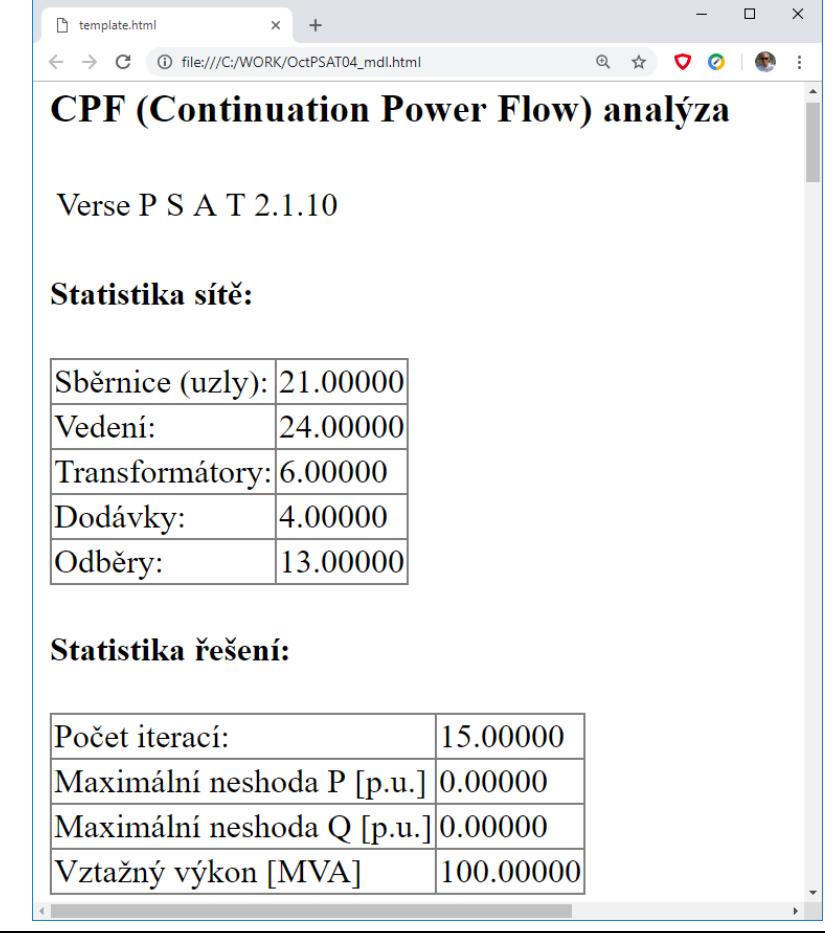

#### Interaktivní grafické výstupy:

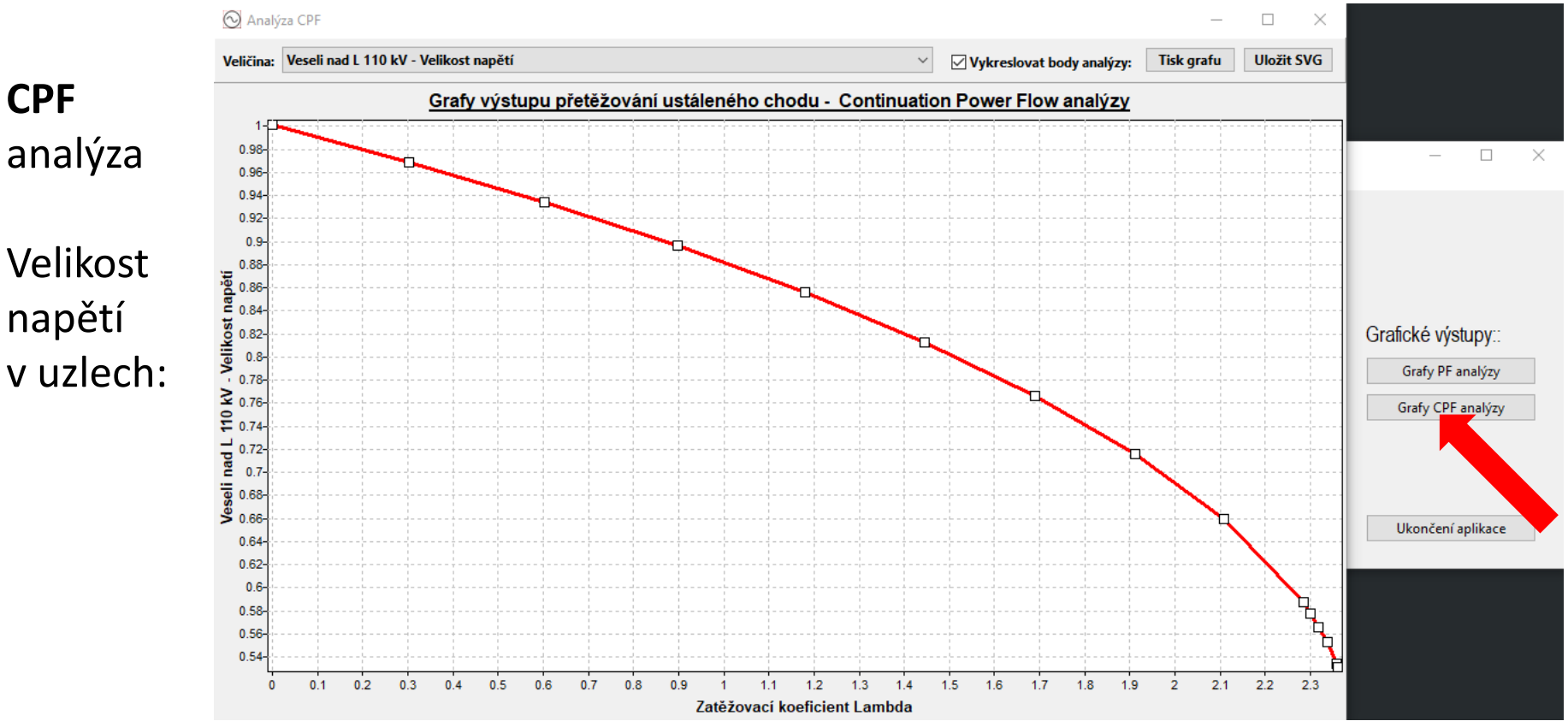

#### Interaktivní grafické výstupy:

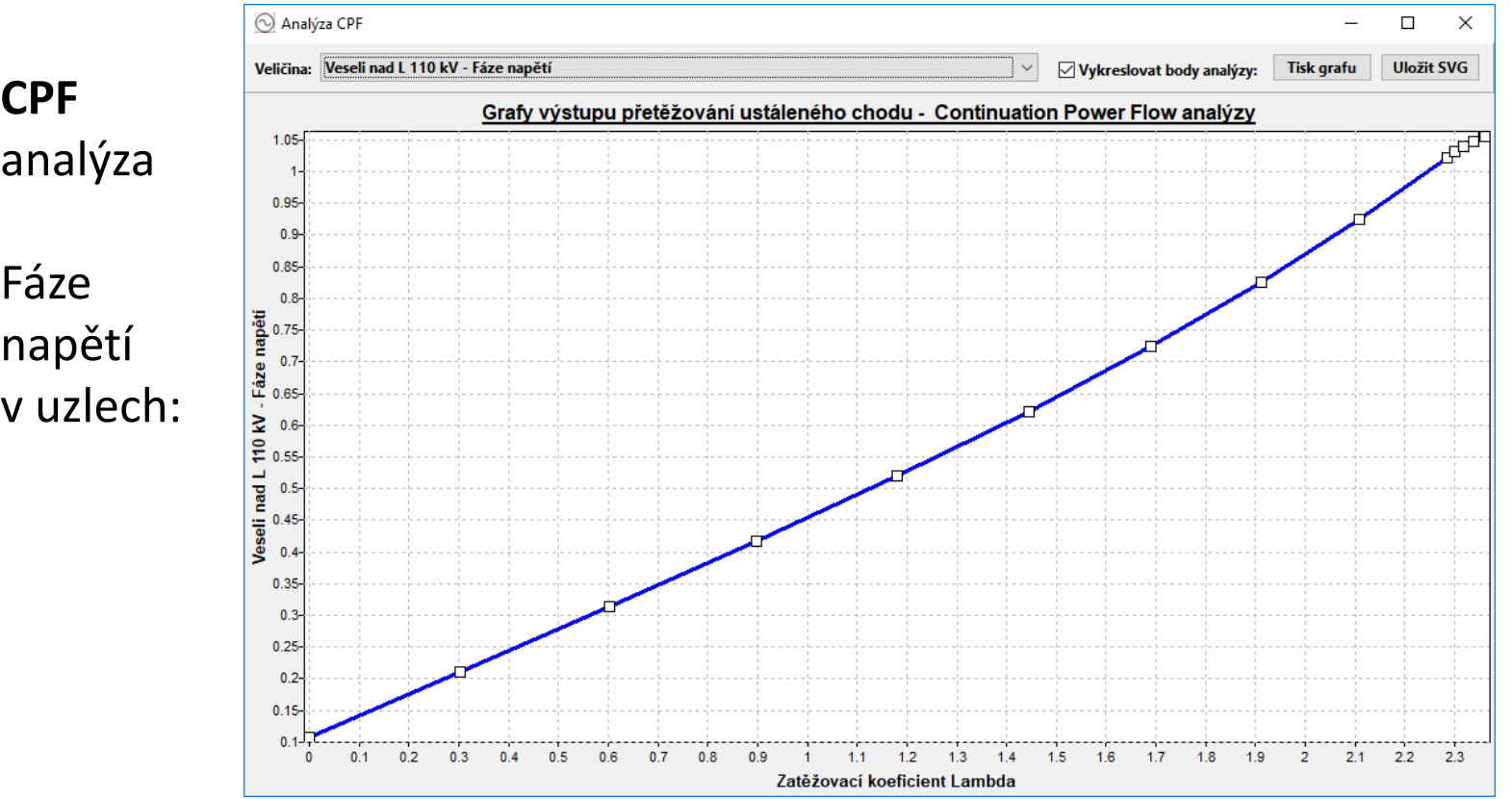

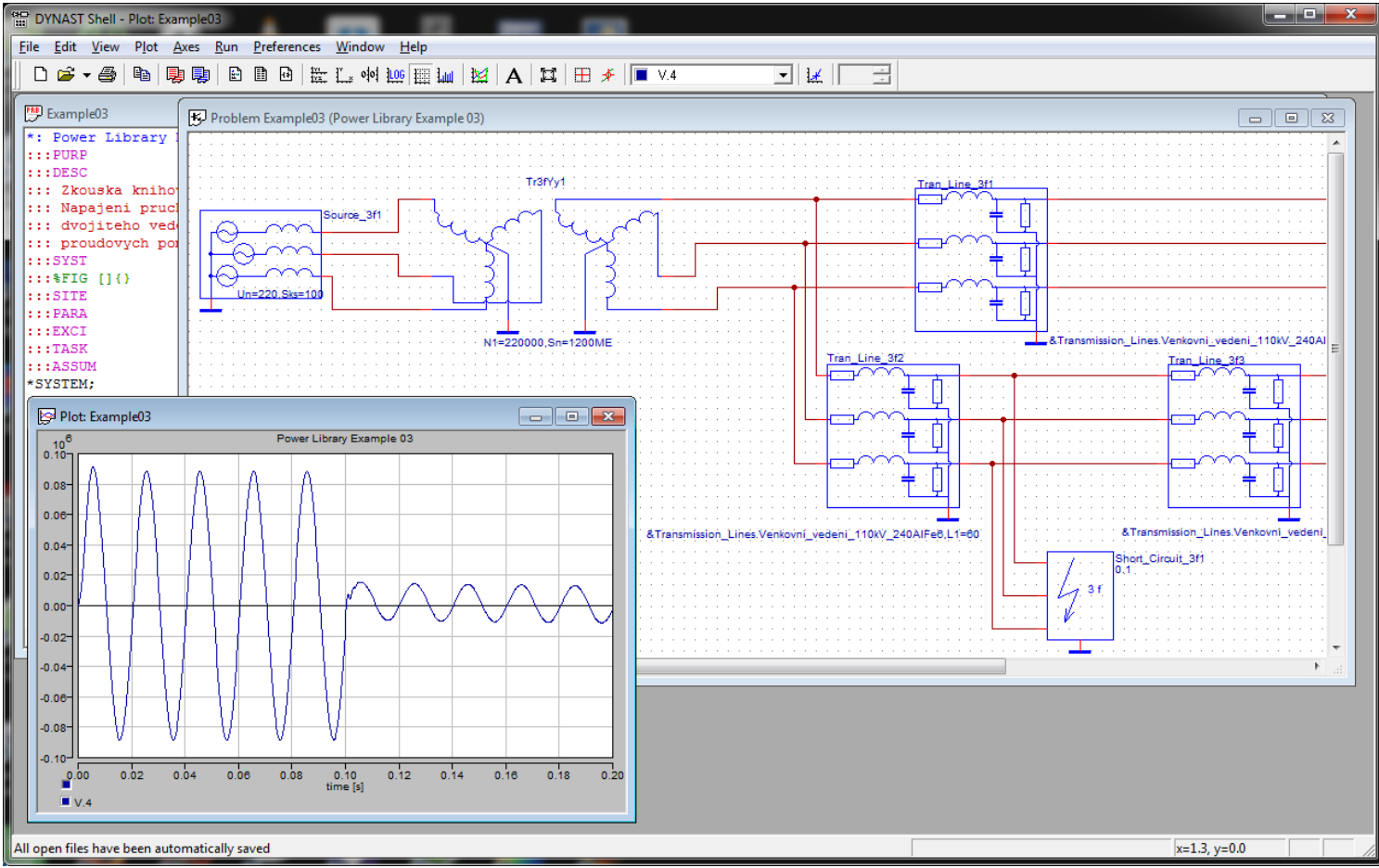

### **Účel programu**

Program DYNAST (DYNamika A STatistika) slouží k simulaci a ke statické, časové (dynamické i kinematické) a kmitočtové analýze lineárních i nelineárních dynamických soustav i k analýze jejich závislostí na různých parametrech v mnoha fyzikálních disciplínách. **Formulace popisu modelu je možná způsoby:**

- algebro-diferenciálními rovnicemi s podmíněnými, logickými výrazy a událostmi
- blokovými schématy (ala Simulink)
- branovými (multipólovými) schématy (ala SimScape, Modelica)
- či jejich kombinacemi

### **Unikátní vlastnosti:**

- Velice výkonný a spolehlivý při řešení nelineárních úloh.
- Možný implicitní tvar rovnic interpretovaný. s potlačením potencionálních algebraických smyček.
- Zcela volně použitelný a otevřený včetně jednotlivých prvků knihoven.
- Automatická tvorba dokumentace, webového publikování výstupů a ilustračních animací.
- Spustitelný na mnoha operačních systémech (MS Windows, UNIX, MS-DOS, CP/M, …) s minimálními HW požadavky.
- Tradičně využíván na ČVUT a ZČU/FEL.

#### **Vlastnosti omezující použití:**

- Knihovny a prvky pro řešení elektrických sítí jsou realizovány pouze jako el.-mg. systémy, tedy nemají alternativu fázorově orientované knihovny prvků pro střídavé harmonické obvody.
- Není postaven na obecném programovacím jazyku. Komplexnější či nestandardní příprava vstupních či zpracování výstupních dat je nutná v jiných nástrojích.
- Ve formulaci úloh nelze používat maticový počet a komplexní algebru. Tvorba uživatelských funkcí a procedurálnost je pouze tradiční a objektový přístupu limitovaný.
- Vývoj probíhající od 50. let byl v současné době zastaven.

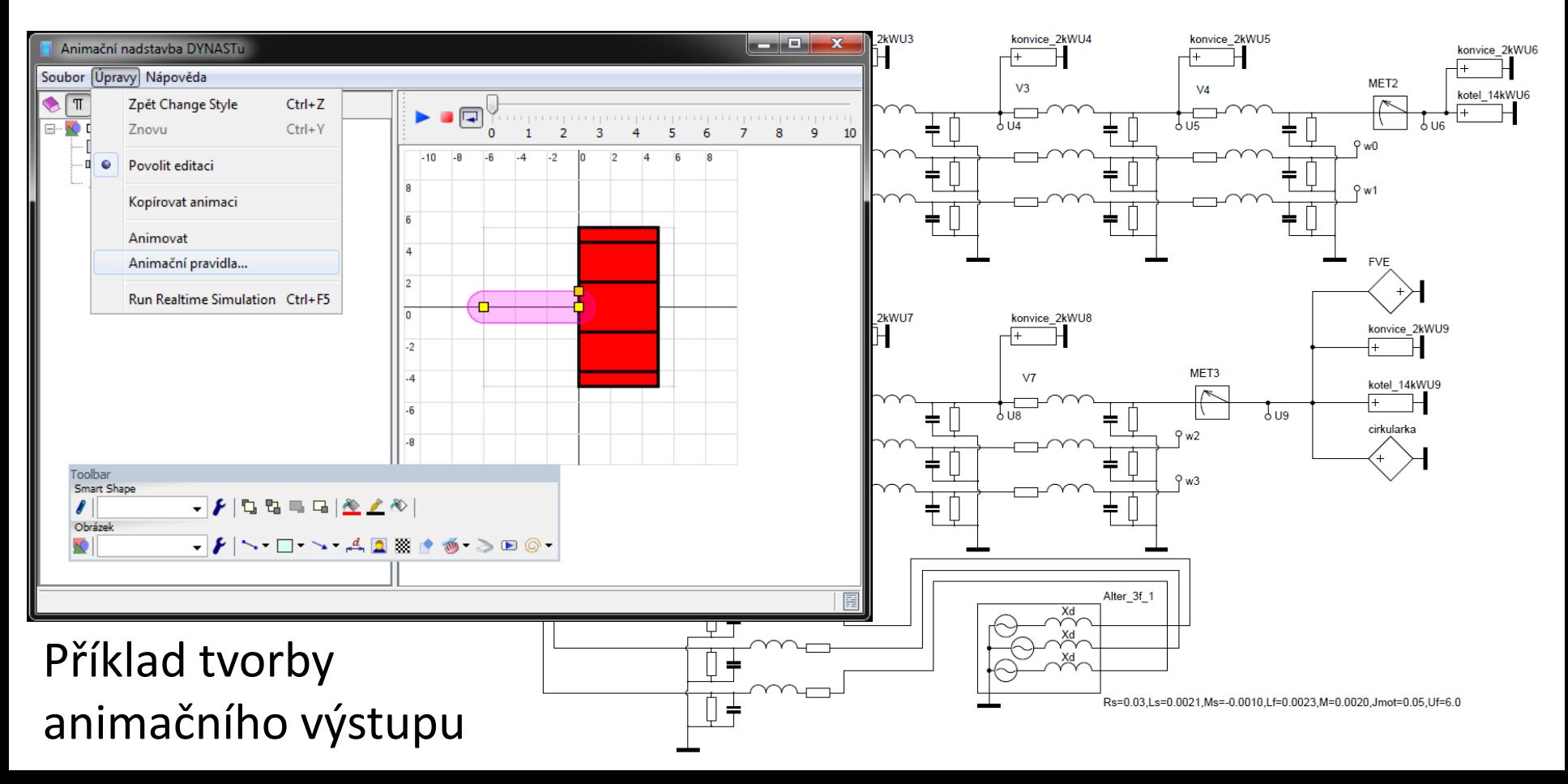

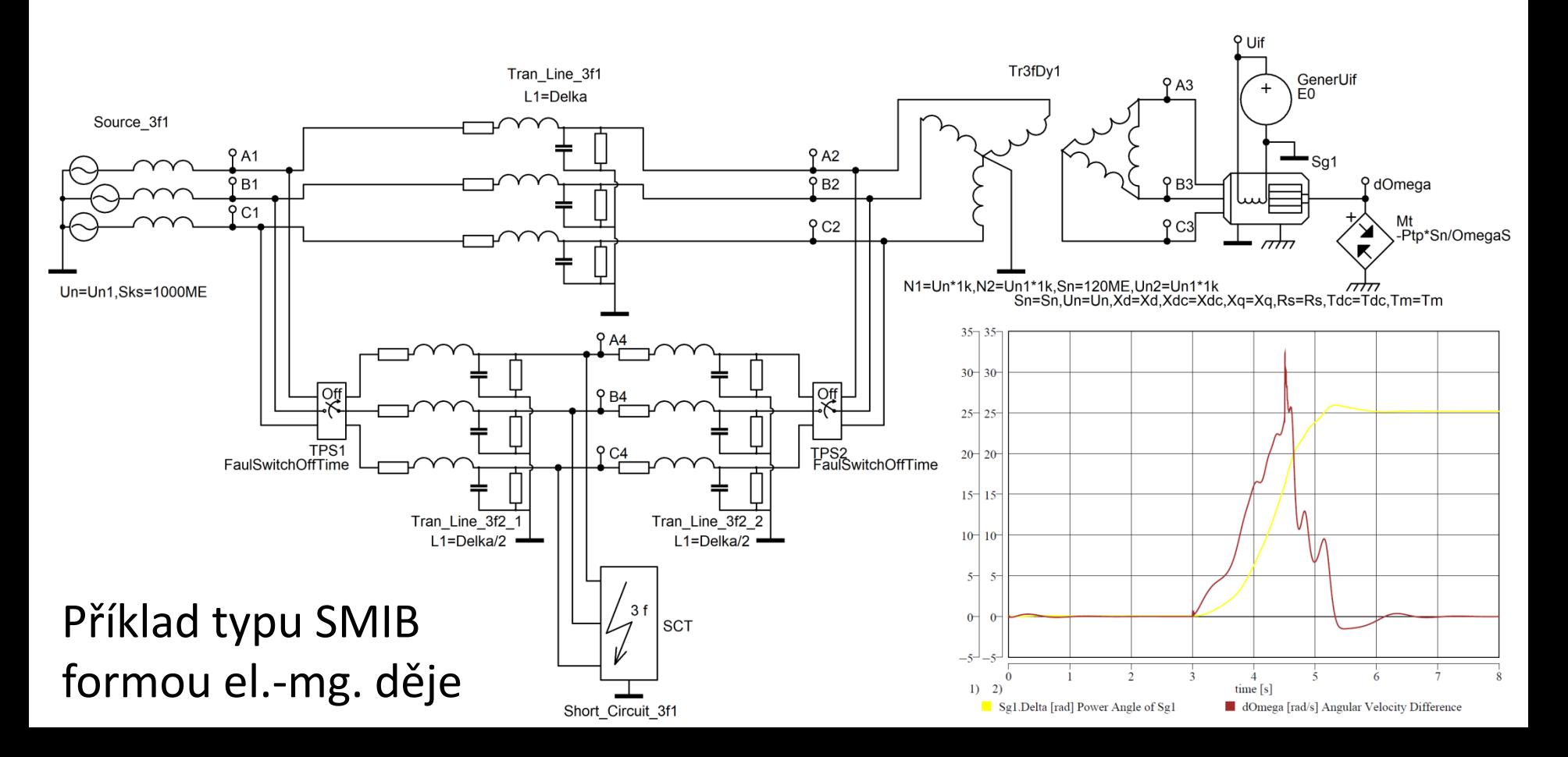

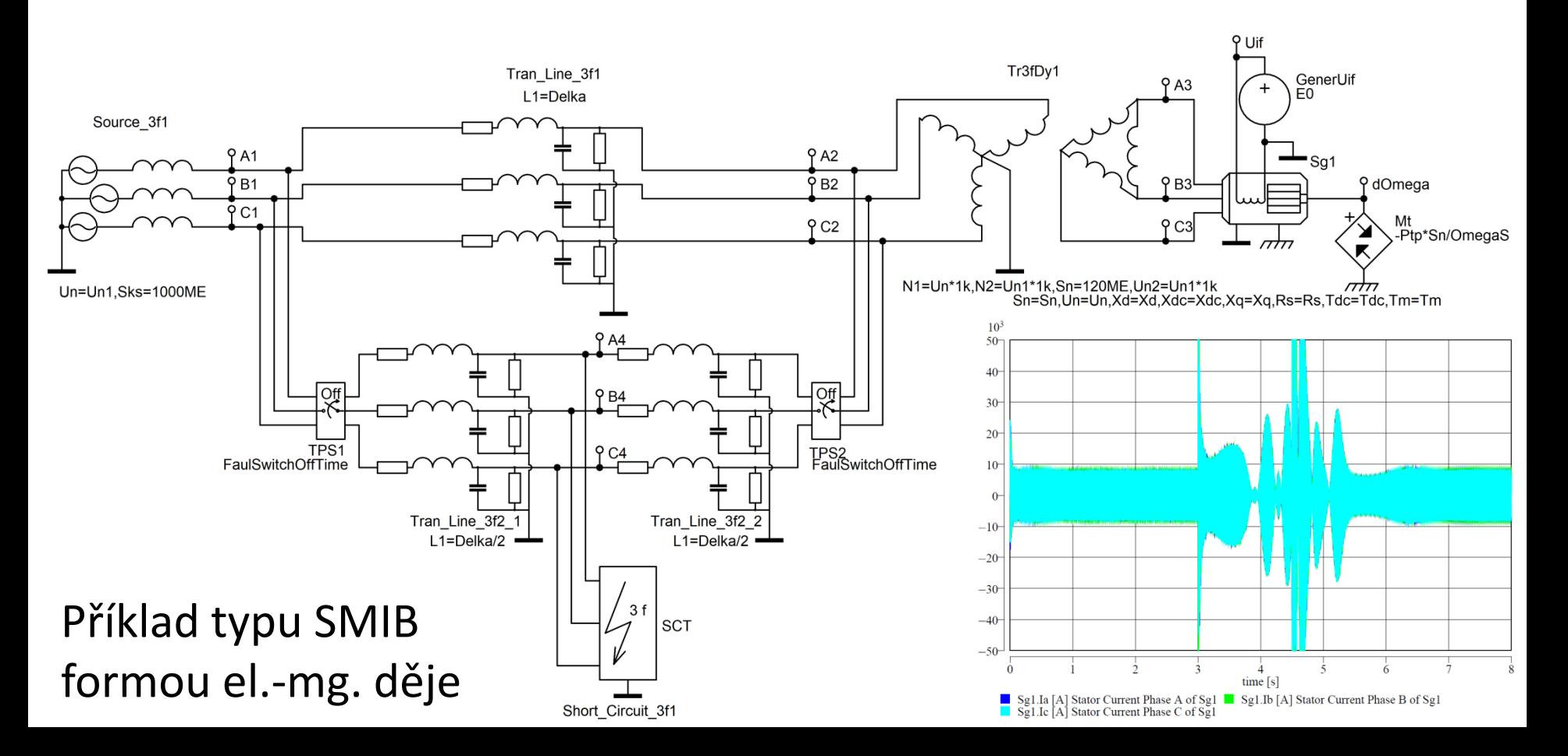

### **OpenIPSL – Open Instance Power System Library**

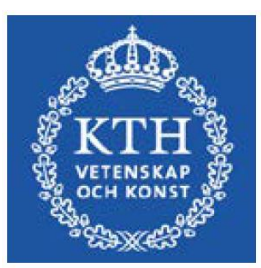

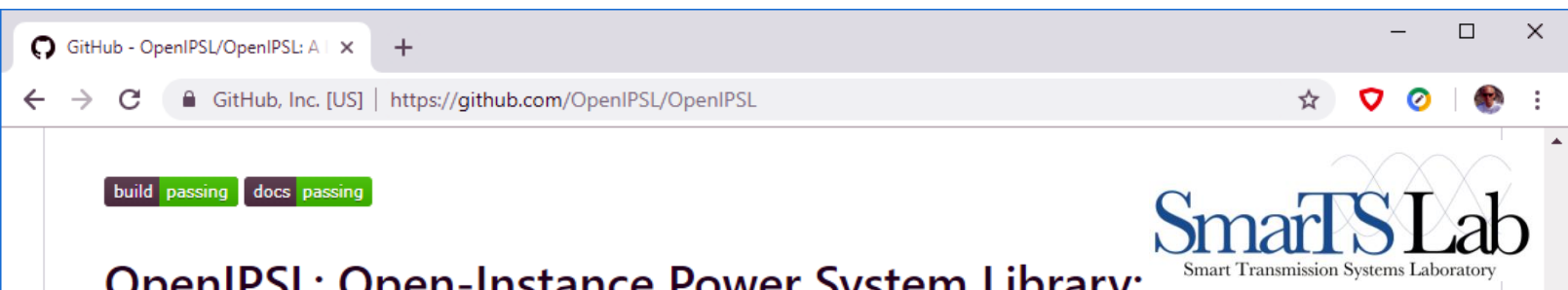

#### **OpenIPSL: Open-Instance Power System Library:**

The OpenIPSL or Open-Instance Power System Library is library of power system component models written in the Modelica language that can be used for power system dynamic analysis, such as phasor time-domain simulations.

OpenIPSL is currently developed and maintained by Prof. Luigi Vanfretti's research group ALSETLab at Rensselaer Polytechnic Institute, Troy, NY, collaborators and friends, such as Dietmar Winkler and FOSSEE (contributions are welcome!).

#### Scope

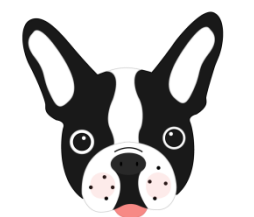

The purposes of OpenIPSL are to be used for research and education (therefore frequent release times may be available), with maximum compatibility with OpenModelica (to provide a free/libre and cost-free alternative for power system dynamic simulation), to provide as many as possible typical "test networks" for use in research and teaching, and to be developed in such way that the library can efficiently be used for power system simulation within Modelica-based workflows (i.e., helping to give reference power system models for development and testing of Modelica back-end compilers) when faced with power system simulation challenges.

### **OpenIPSL – Open Instance Power System Library**

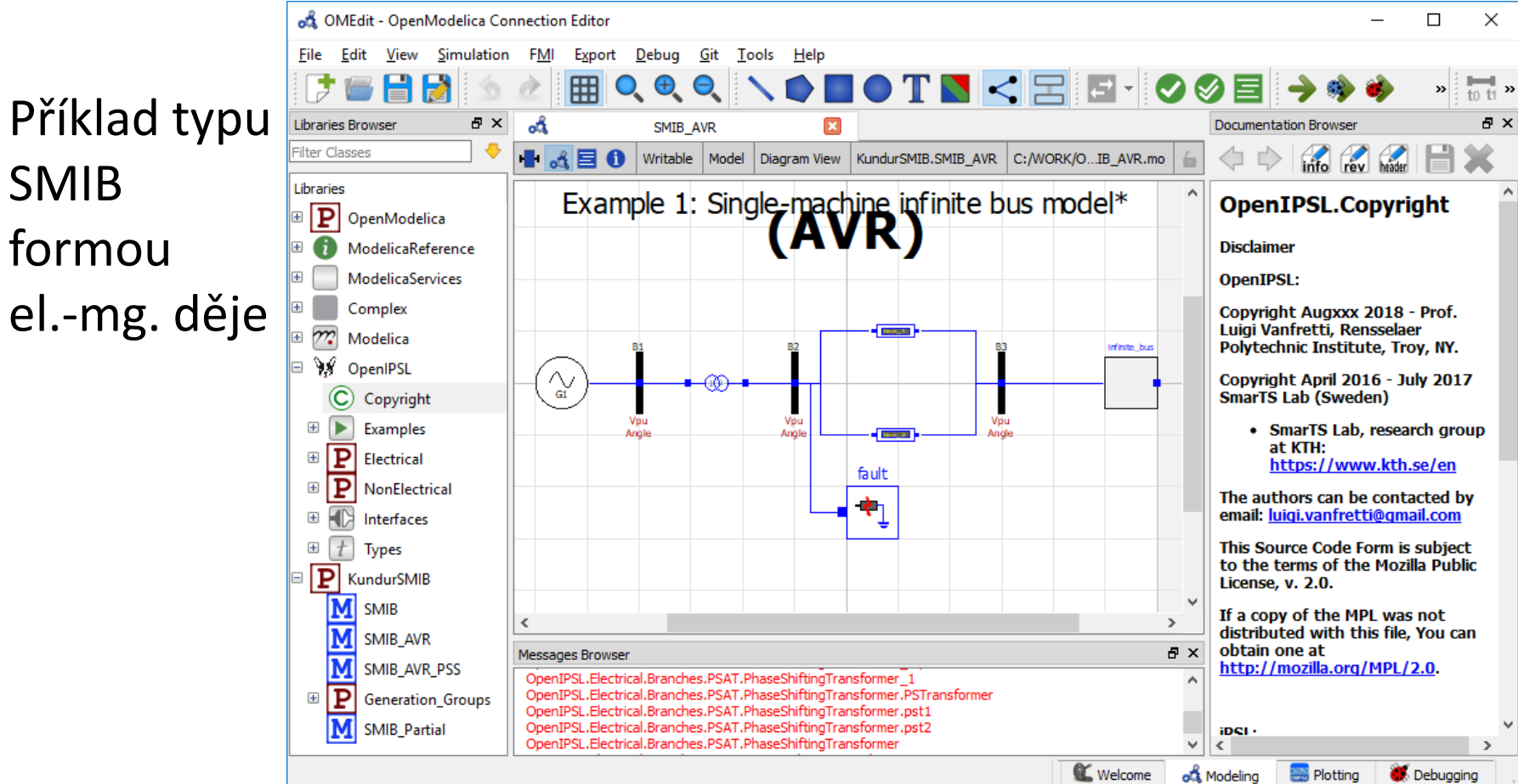

### **OpenIPSL – Open Instance Power System Library**

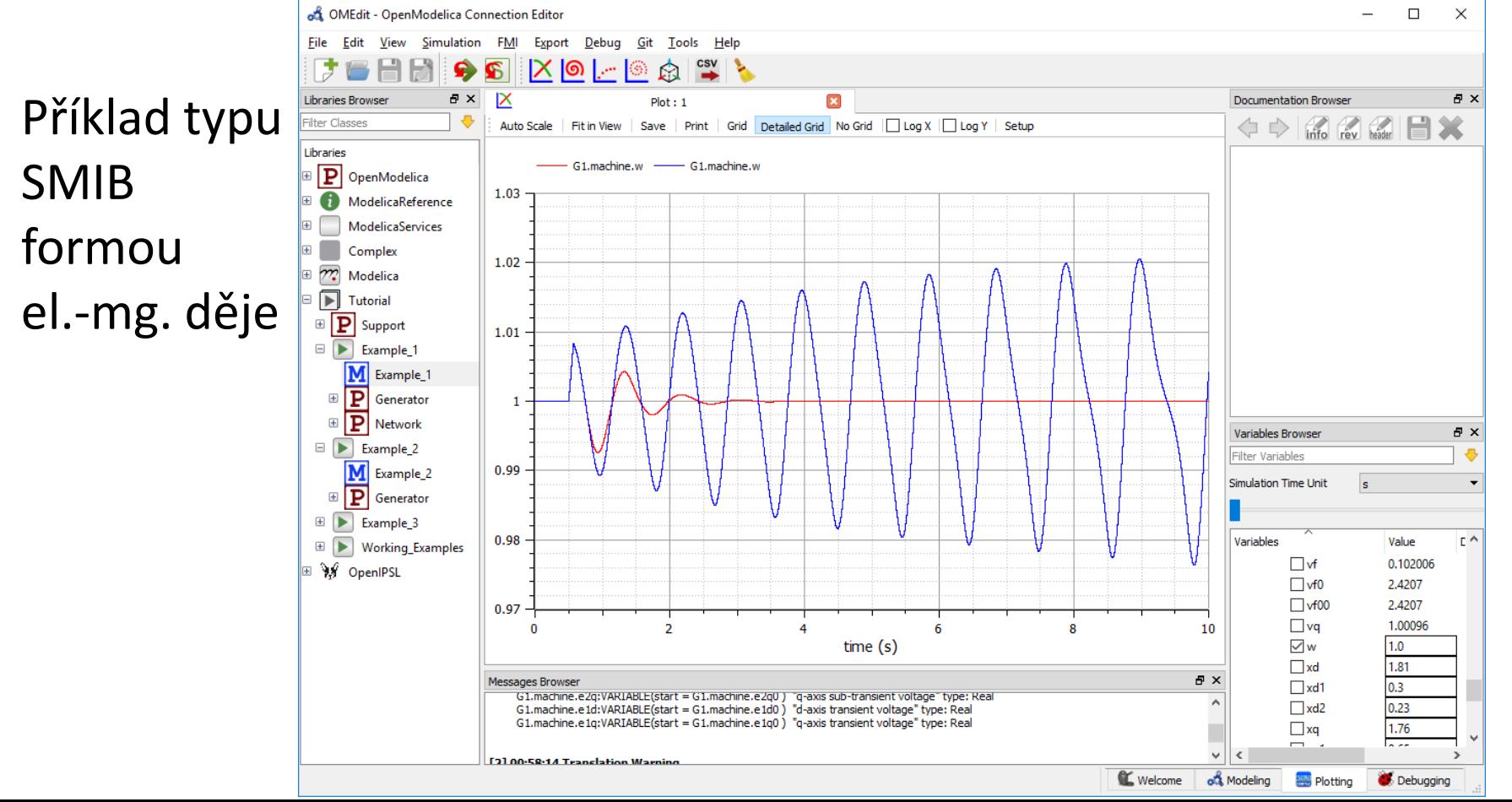

### **OpenIPSL - Open Instance Power System Library**

Síť

IFFF14

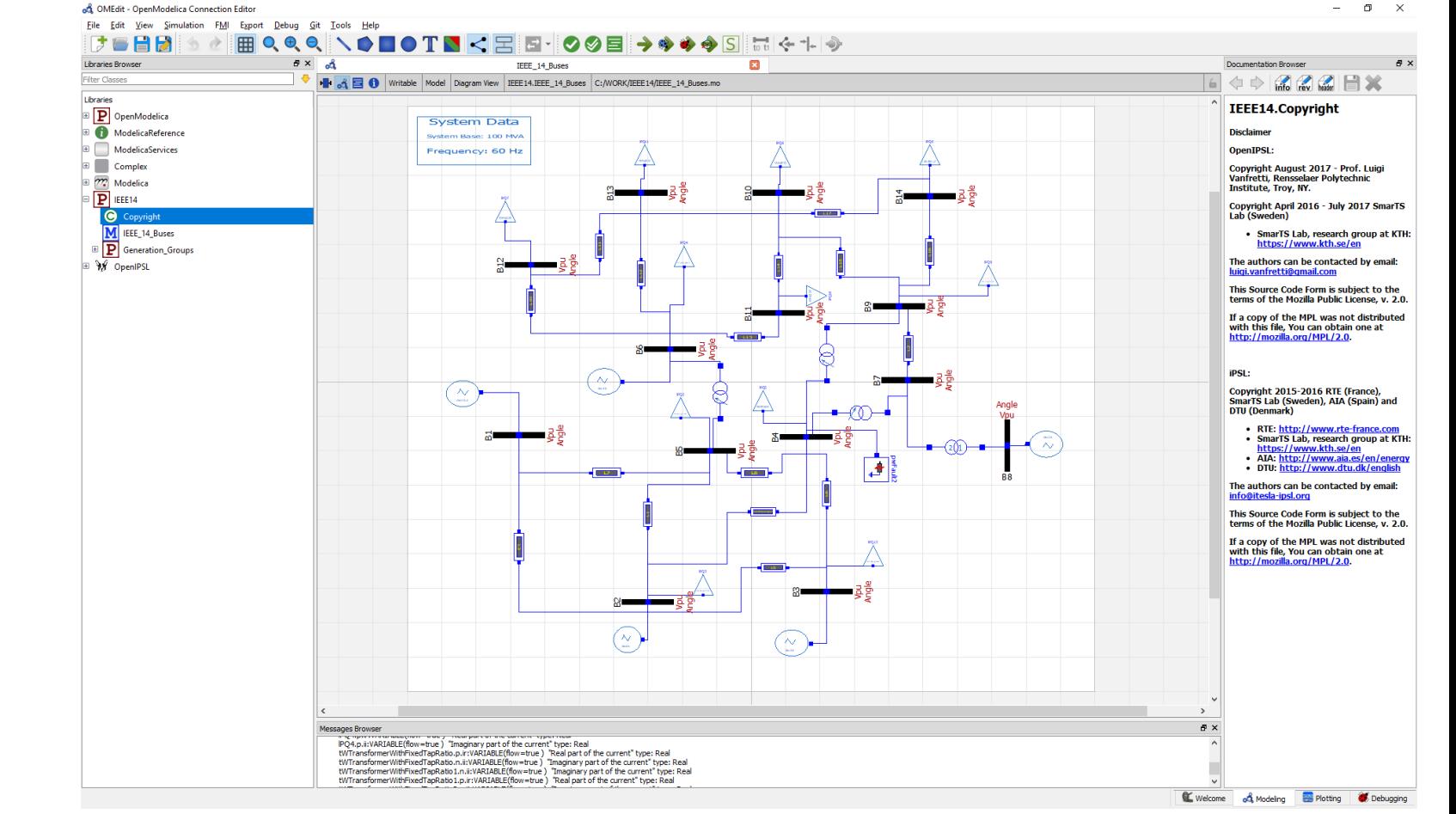

### **OpenIPSL - Open Instance Power System Library**

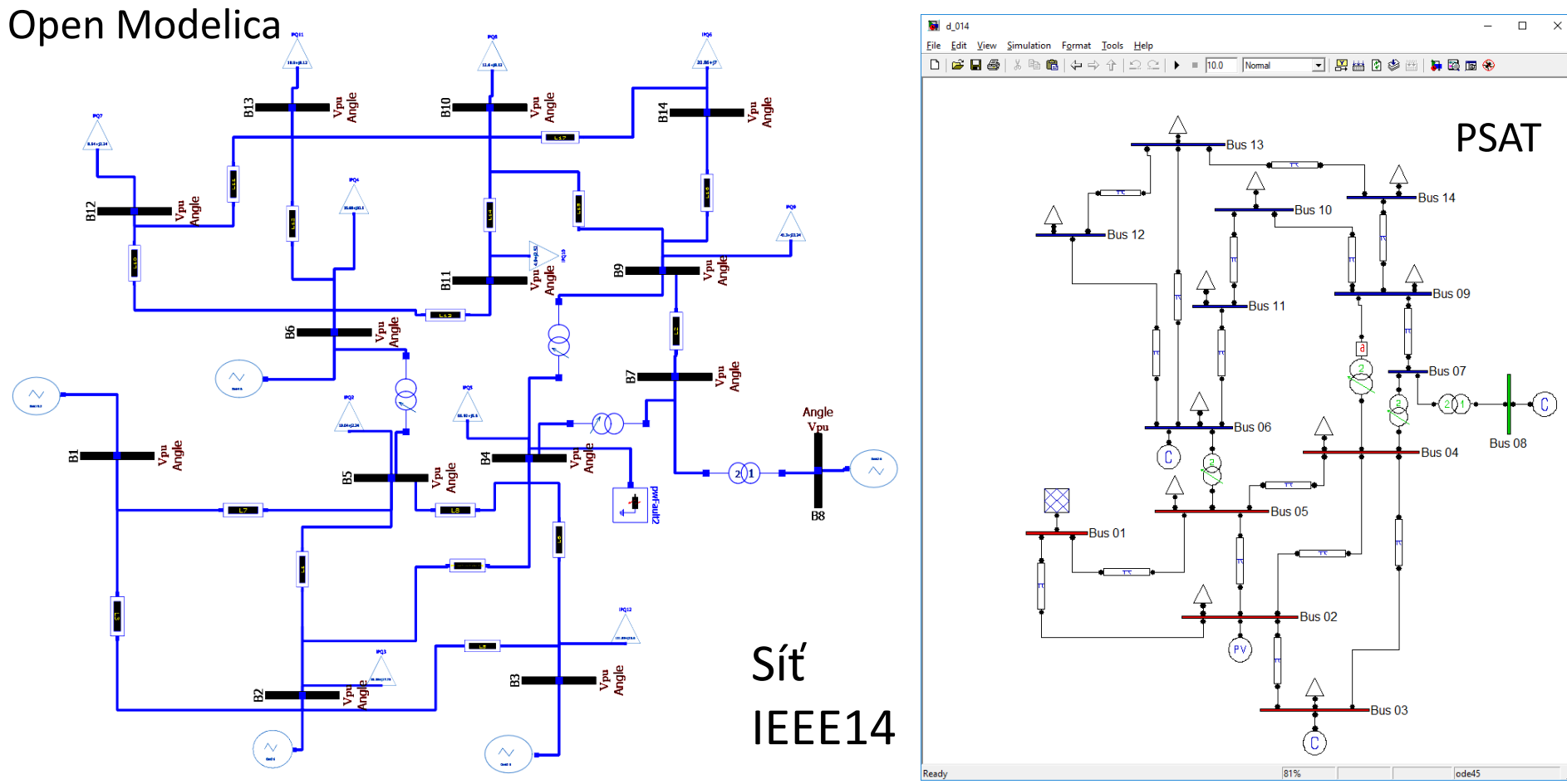

#### **OpenIPSL – Open Instance Power System Library Open Modelica**

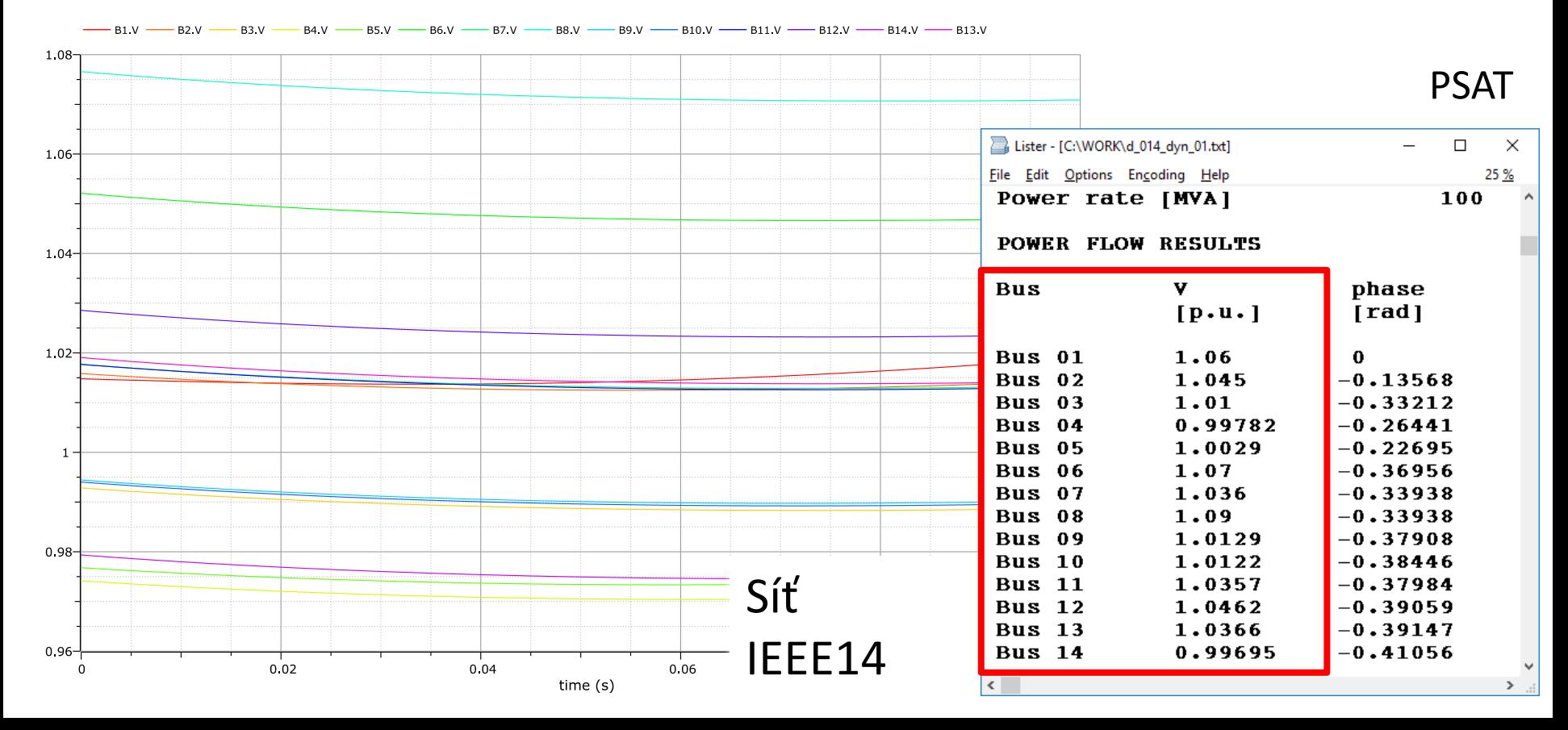

### **OpenIPSL - Open Instance Power System Library**

#### Open Modelica

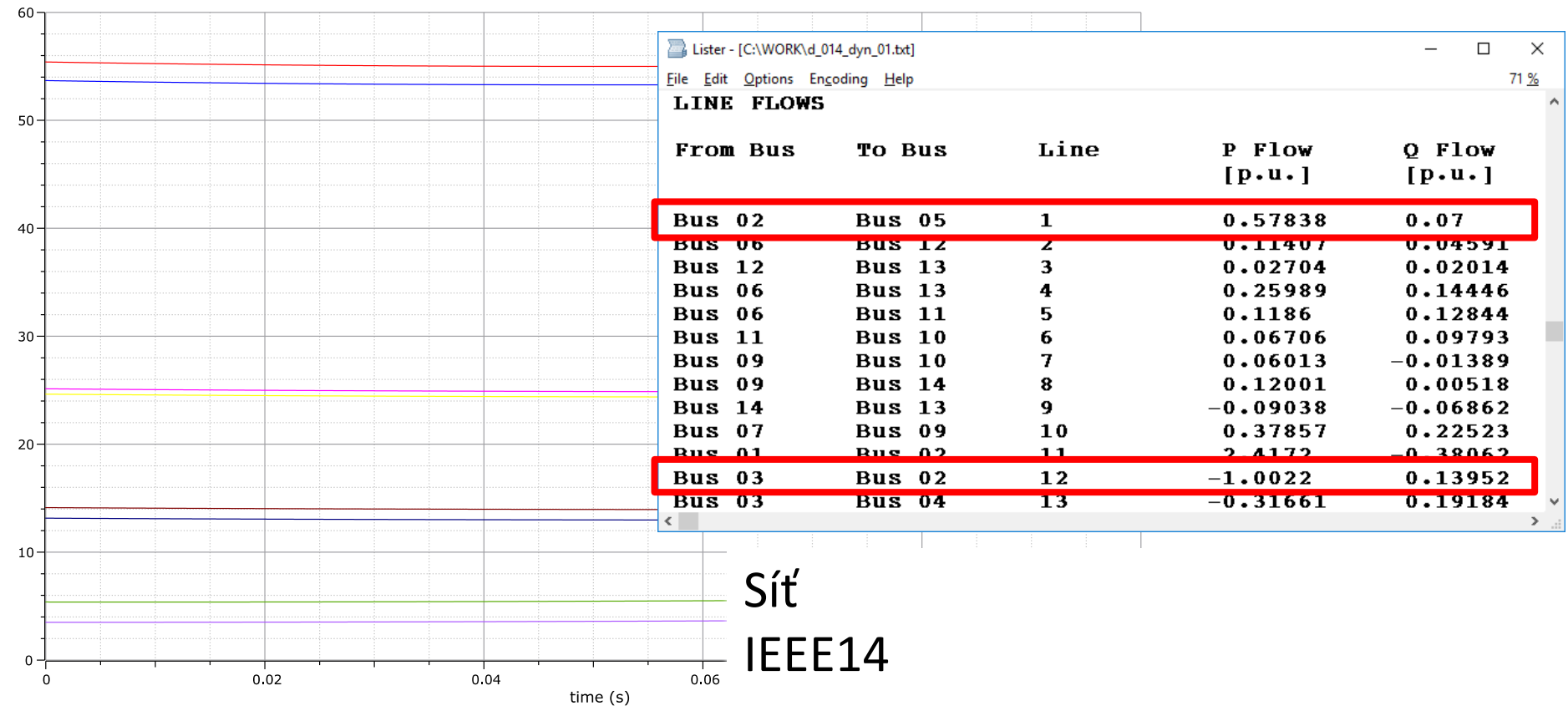

### **Porovnání zvolených alternativních nástrojů PSAT vs OpenIPSL**

#### **PSAT/Matlab/Octave**

- + Tradiční, stabilní, vyzrálý, referenční produkt
- + Možnost importování standardních dat topologie a parametrů sítě
- + Matlab a Octave jsou plnohodnotné nástroje vhodné pro skriptování cyklické analýzy a zpracování vstupu a výstupu dat
- V "open source" versi má zatím pouze omezené GUI a žádný CAD pro tvorbu topologických schémat
- Podpora je omezená a vývoj byl ukončen

## **Porovnání zvolených alternativních nástrojů PSAT vs OpenIPSL**

- **OpenIPSL/OpenModelica/…**
- + Silný univerzální jazyk pro modelování
- + Pohodlné komfortní GUI a CAD
- + Možná výměna modelů pomocí protokolů FMI, FMU
- + Zdrojový kód použitelný na více kompatibilních platformách:
	- Dymola\*
	- JModelica (open source)
	- Wolfram System Modeler\*
	- SimulationX (open source)
	- …

+ Skriptování lze provádět nástrojem PySimulator a jazykem Python \* Nástroje používané na ZČU/FEL

### **Porovnání zvolených alternativních nástrojů PSAT vs OpenIPSL OpenIPSL/OpenModelica/…**

- Formát popisu síťového modelu není triviální
- Samostatný výpočet Power Flow je komplikovaný
- $\pm$  Knihovna nemá ustálenou stabilní formu a kompatibilitu, ale podpora je aktivní a vývoj probíhá